Programación Orientada a Objetos

TEMA 3

## **Herencia: Conceptos básicos**

**Facultad de Informática Universidad de Murcia**

## **Índice**

- 1.- Introducción
- 2.- Poligono y Rectangulo
	- Herencia y Ocultamiento de Información
	- Redefinición de características: refinamiento vs. reemplazo
	- Herencia y creación
- 3.- **Polimorfismo**
- 4.- Herencia y Sistema de tipos
- 5.- **Genericidad**
	- Estructuras de datos polimórficas
	- Genericidad restringida
- 6.- **Ligadura dinámica**
- 7.- **Clases abstractas**
	- Clases comportamiento: Iteradores

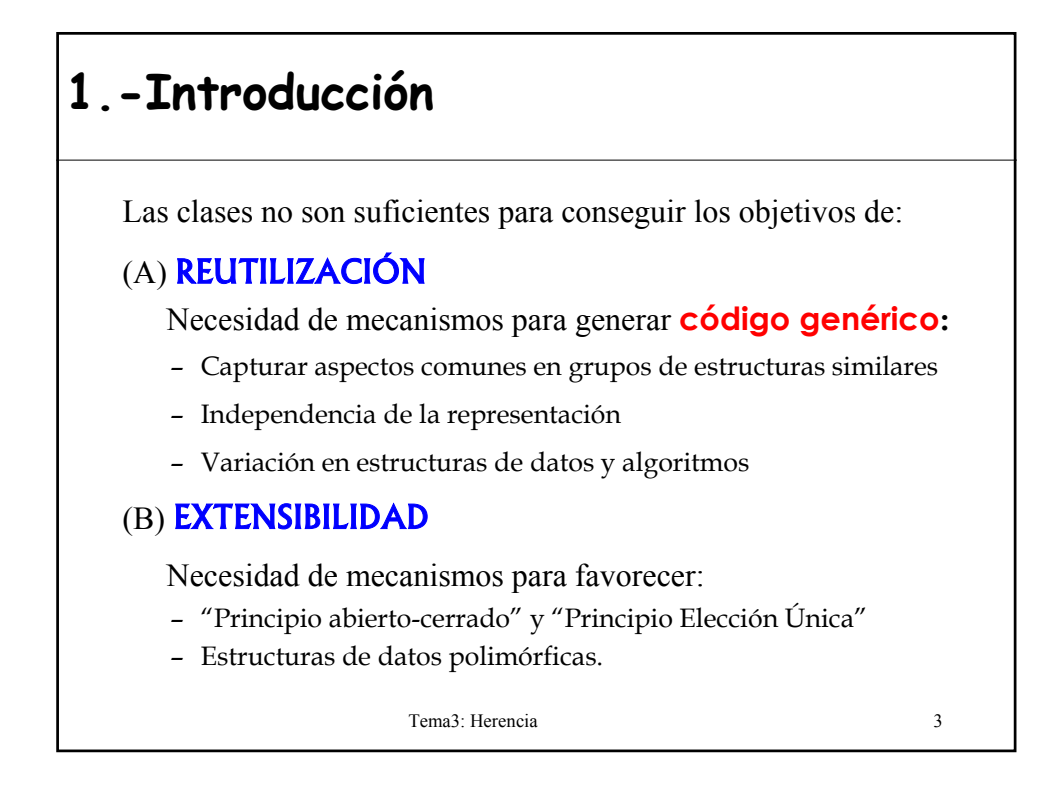

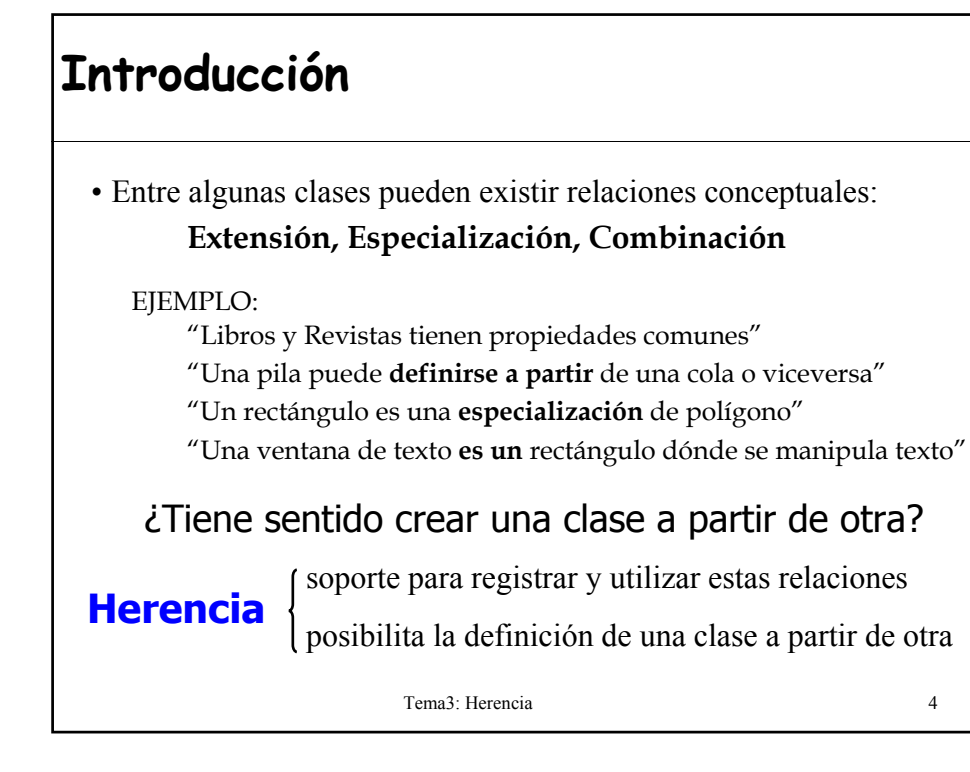

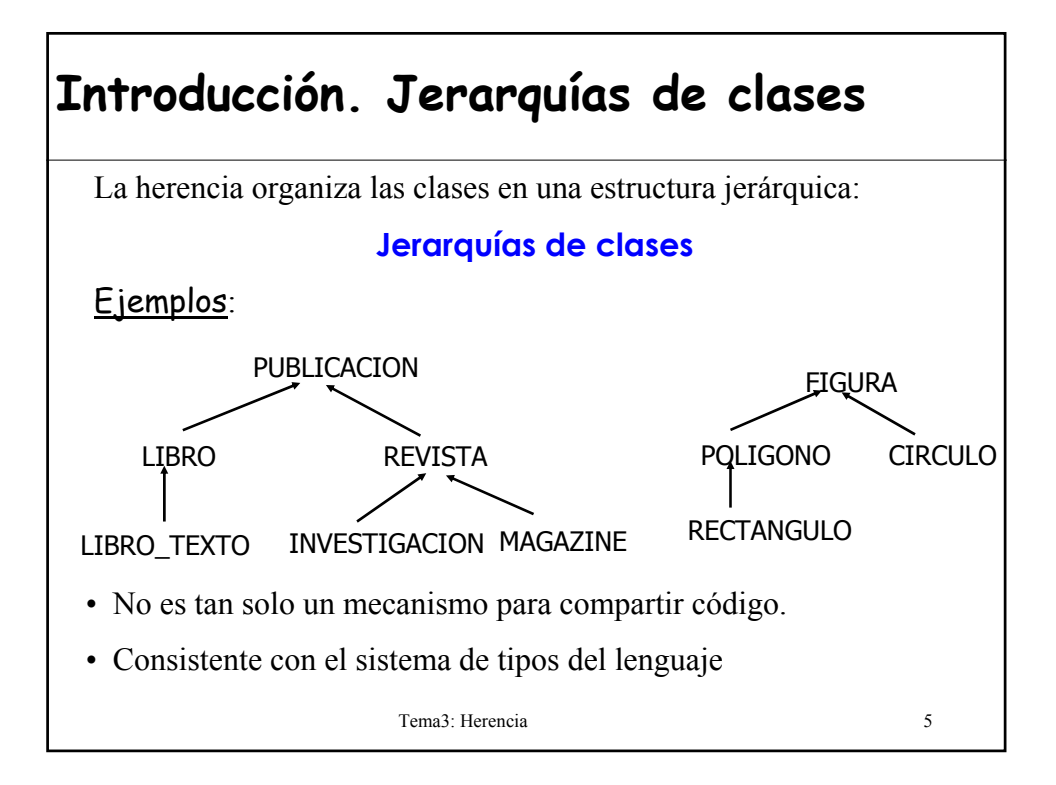

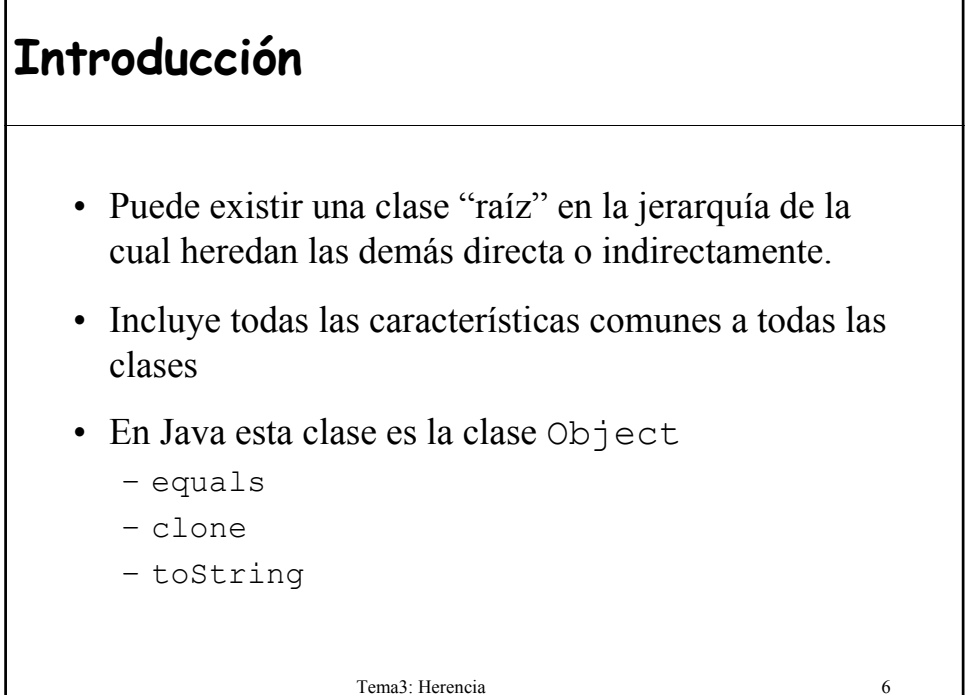

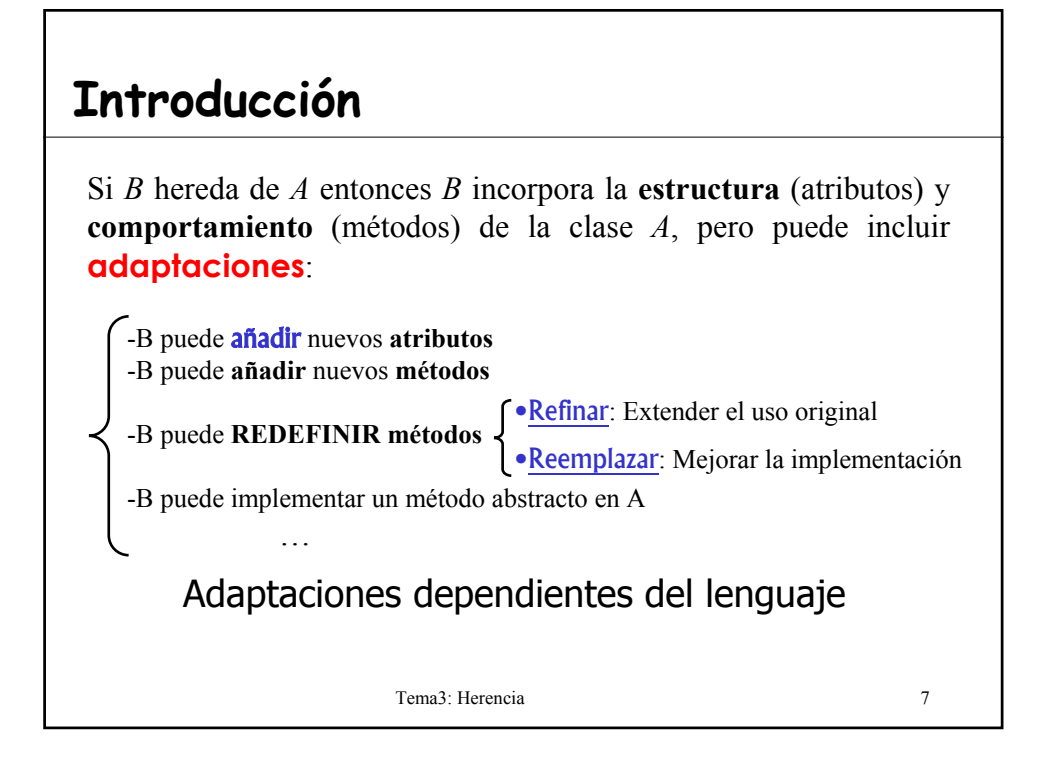

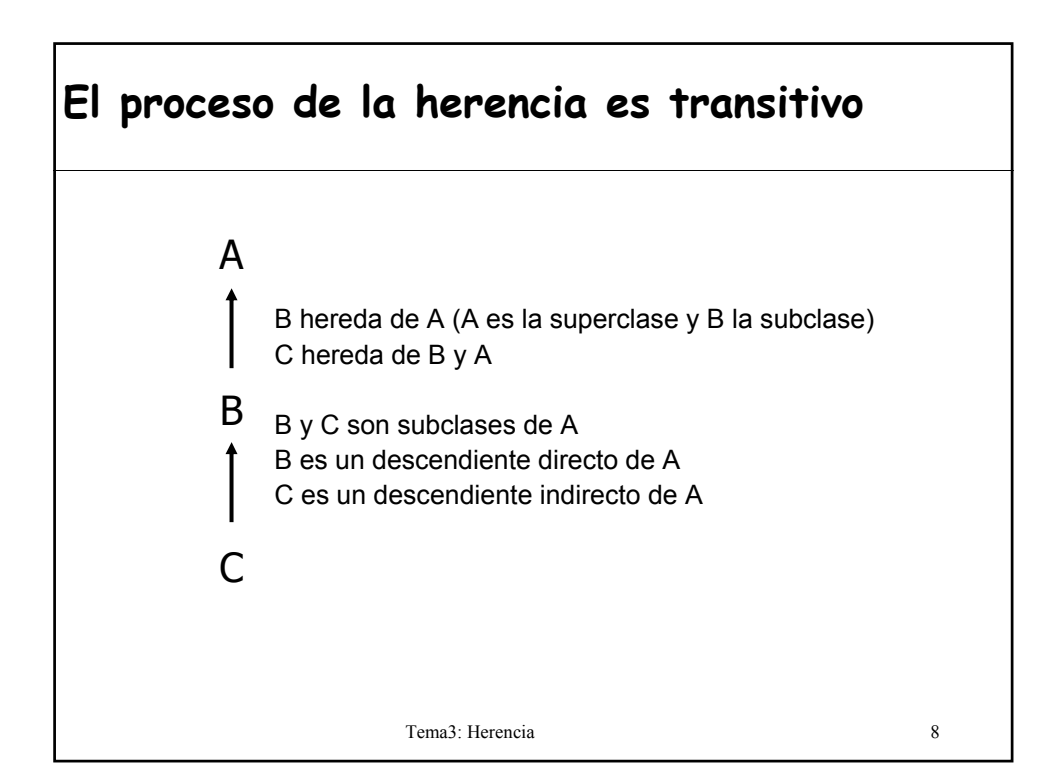

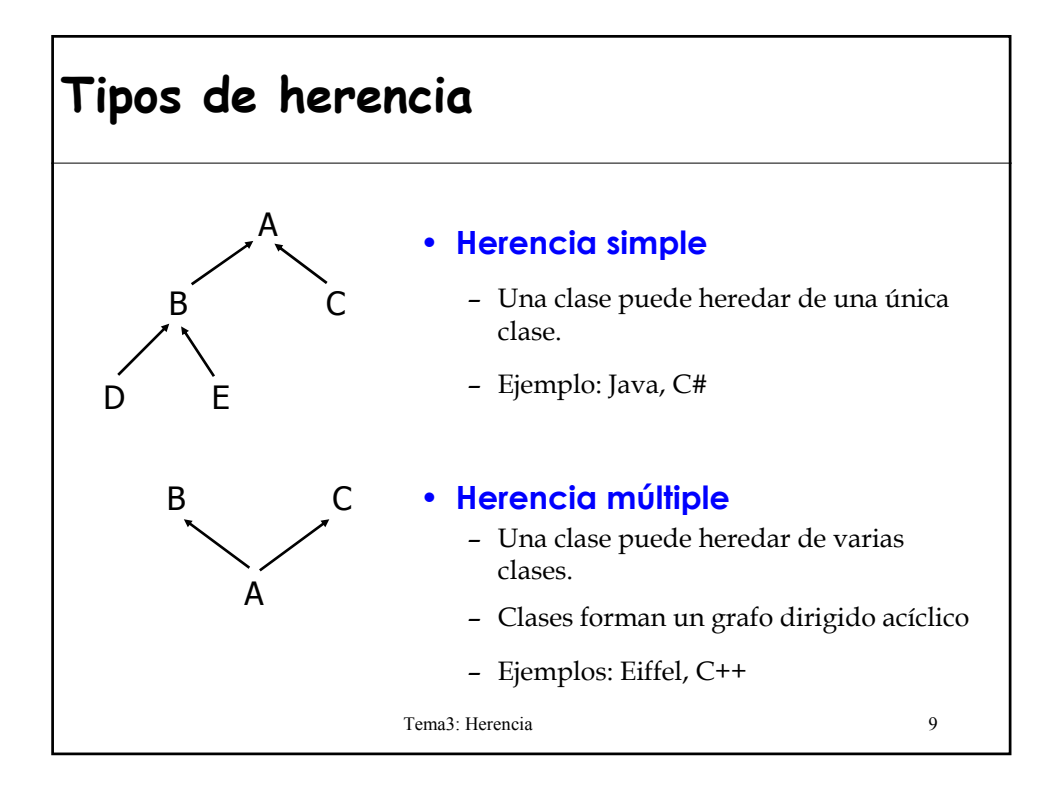

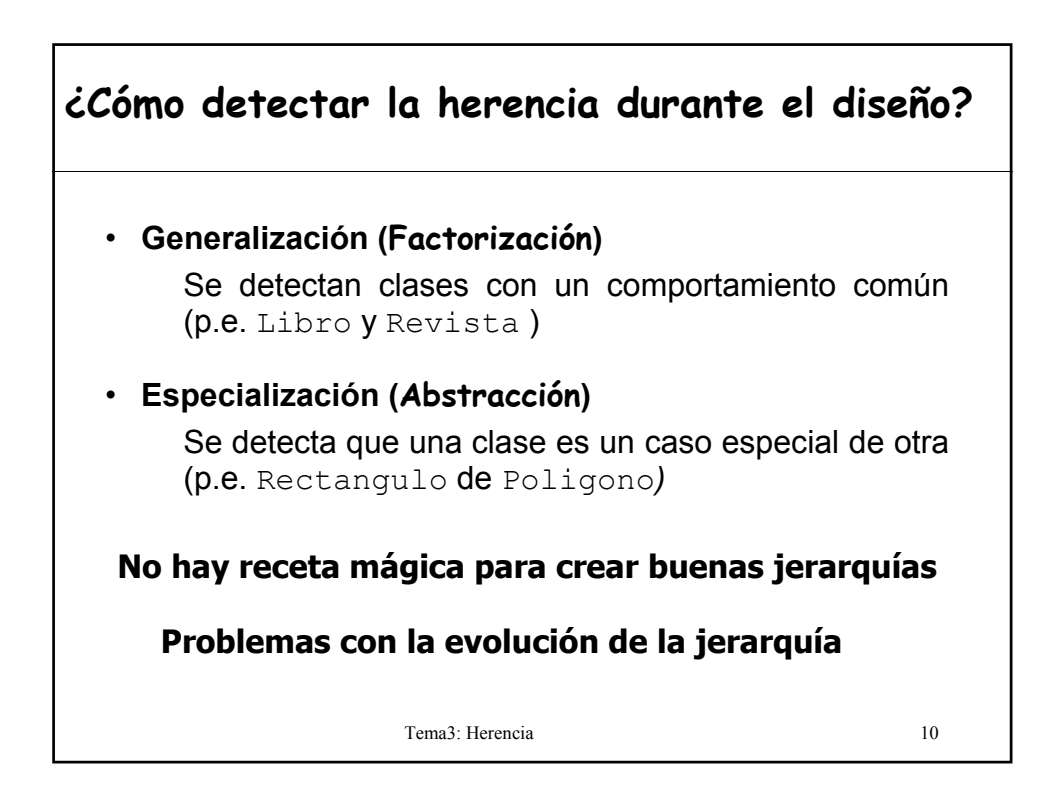

### **Significado de la herencia**

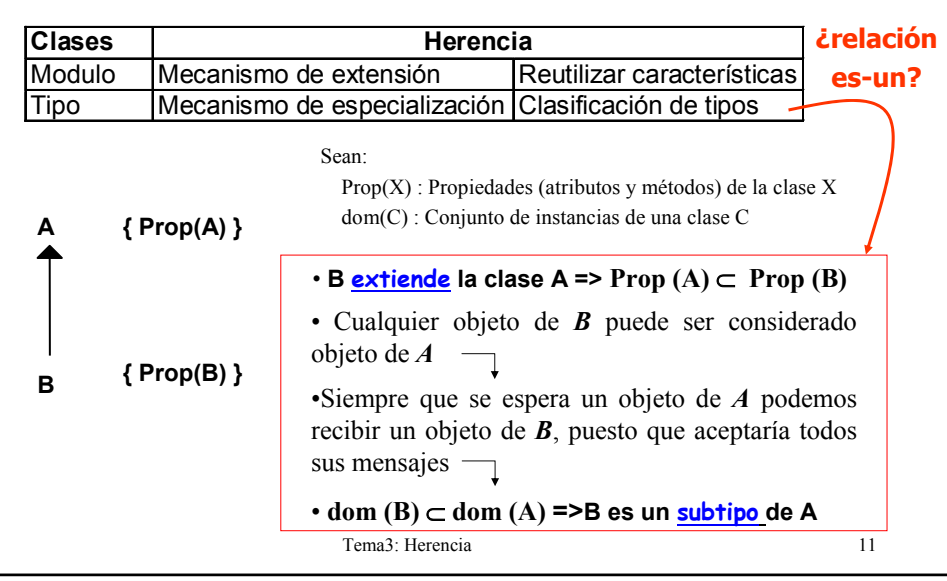

### **El significado de los subtipos**

• **El principio de sustitución de Liskov** [B. Liskov 88]:

"Lo que se quiere aquí es algo como la siguiente propiedad de sustitución: si para cada objeto o1 de tipo S hay un objeto o2 de tipo T tal que para todos los programas P definidos en términos de T, el comportamiento de P no varía cuando se sustituye o1 por o2 entonces *S en un subtipo de T*"

• Funciones que utilizan referencias a superclases deben ser capaces de utilizar objetos de subclases sin saberlo.

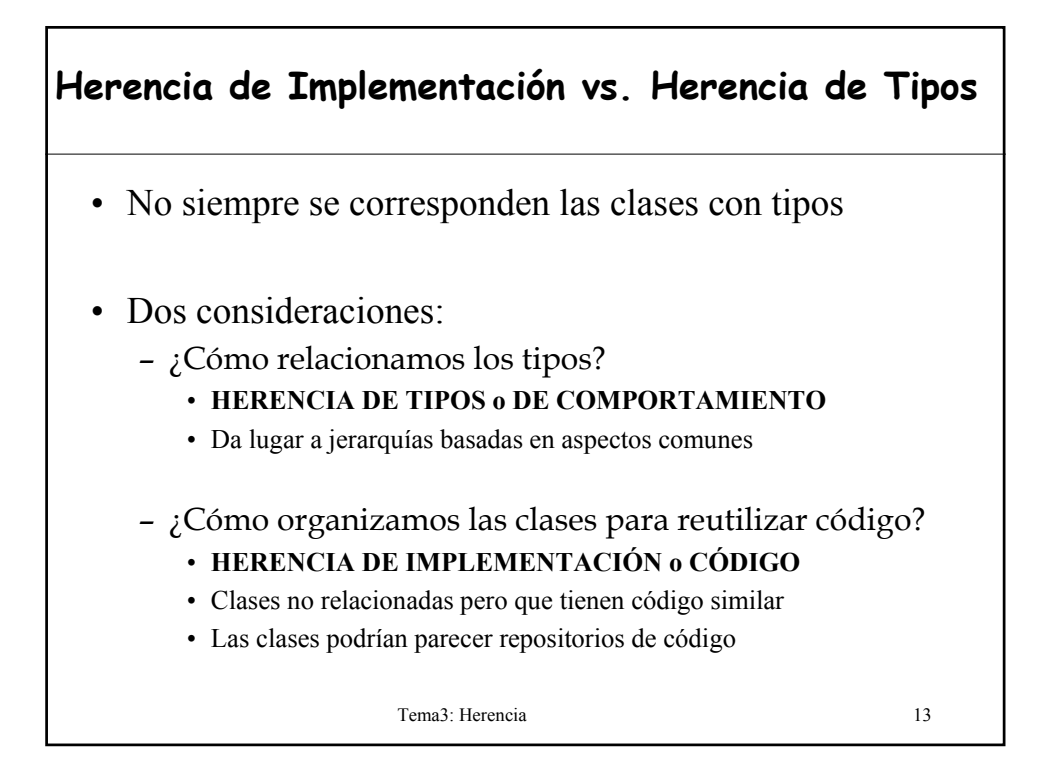

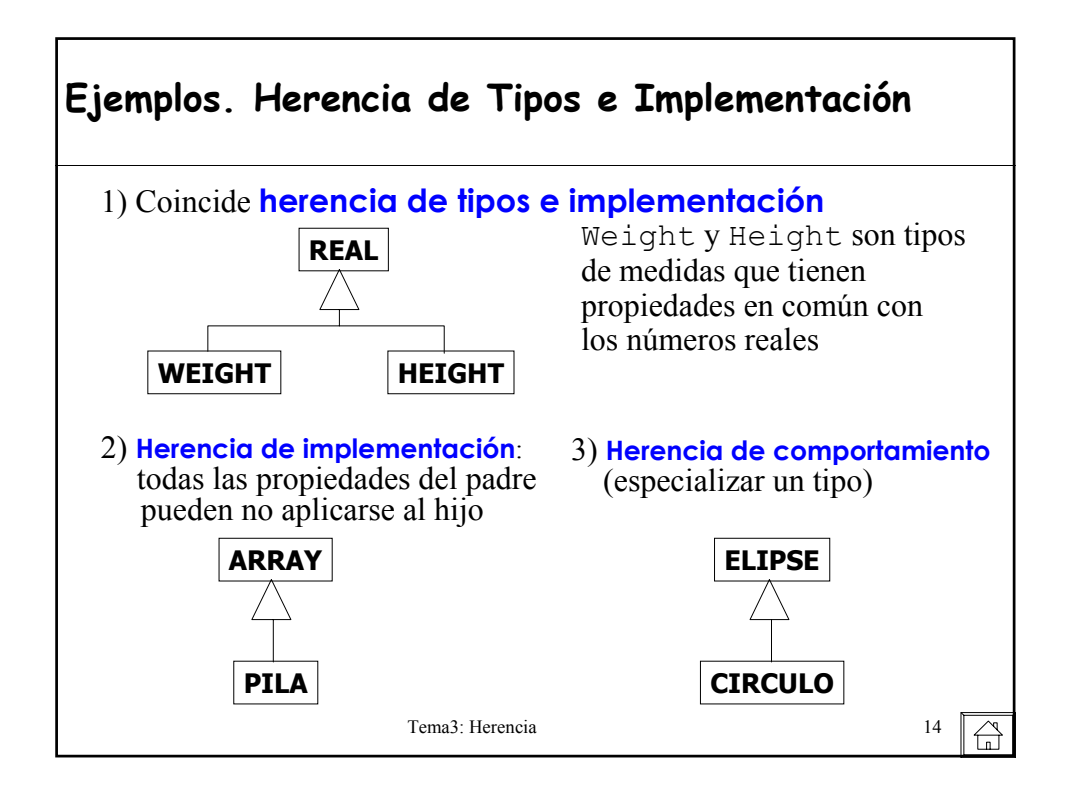

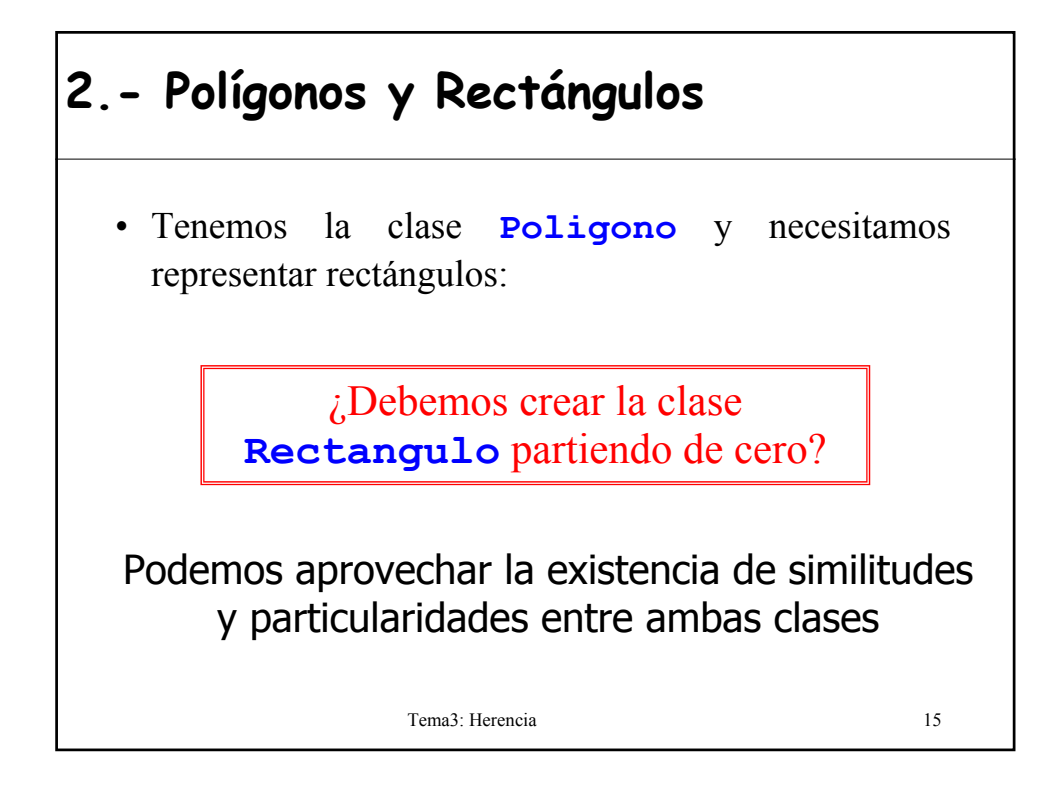

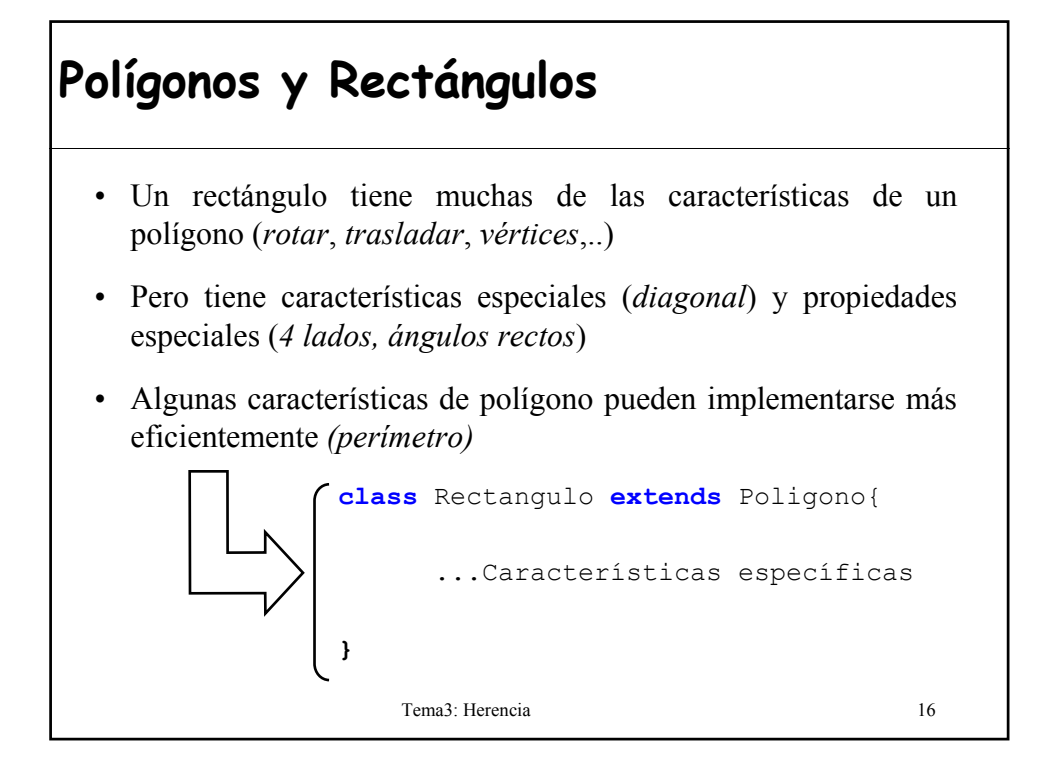

```
public class Poligono { 
          //Un polígono se implementa como una lista de //puntos 
          sucesivos
Clase Polígono 1/3
          private List<Punto> vertices;
Clase Polígono 1/3
          private int numVertices;
          public Poligono(…) { 
               vertices = new LinkedList();
          … }
          public int getNumVertices(){
               return numVertices;
          }
          public void rotar (Punto centro, 
                                     double angulo){…}
          public void trasladar (double a, double b){…}
          public void visualizar(){…}
          public double perimetro(){…}
           …
        }
```

```
/** 
Clase Polígono 2/3
Clase Polígono 2/3* Desplaza a horizontalmente y b verticalmente
          */
        public void trasladar (double a, double b){
           for (Punto pto : vertices)
                pto.trasladar(a,b);
        }
        /** 
          * Rota el ángulo alrededor del centro
          */
        public void rotar (Punto centro, double angulo){
           for (Punto pto : vertices)
                pto.rotar(centro, angulo);
         }
                           Temas: Herencia 1883, 1883, 1883, 1883, 1883, 1883, 1883, 1883, 1883, 1883, 1883, 1883, 1883, 1883, 1883, 1883
```

```
/** 
        * Suma las longitudes de los lados
        */
Clase Polígono 3/3
Clase Polígono 3/3
       public double perimetro(){
          double total = 0;
          Punto anterior;
          Punto actual = vertices.get(0);
          for (int index = 1; index < numVertices; index++) {
              anterior = actual;
              actual = vertices.get(index); 
              total = total + actual.distancia(anterior);
          }
          total=total+actual.distancia(vertices.get(0));
          return total;
       }
                       Tema3: Herencia 19
```
### **Clase Rectángulo**

```
public class Rectangulo extends Poligono{ 
   private double lado1, lado2; //Nuevos atributos
   private double diagonal;
   public Rectangulo(double lado1, double lado2){
         super(…); 
         this. lado1 = lado1;
         this.lado2 = lado2;
  }
   @Override //Redefine perímetro
   public double perimetro(){
         return (2*(1add1 + 1add2));
    }
}
```
Tema3: Herencia 20 Todas las características de **Poligono** están disponibles automáticamente para la clase **Rectangulo**, no es necesario que se repitan.

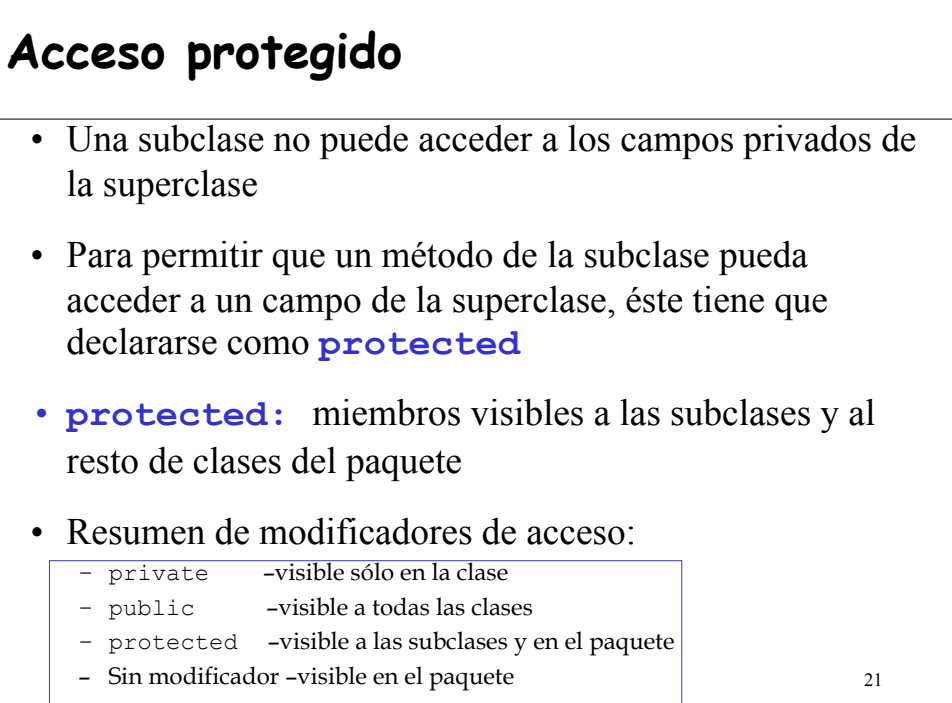

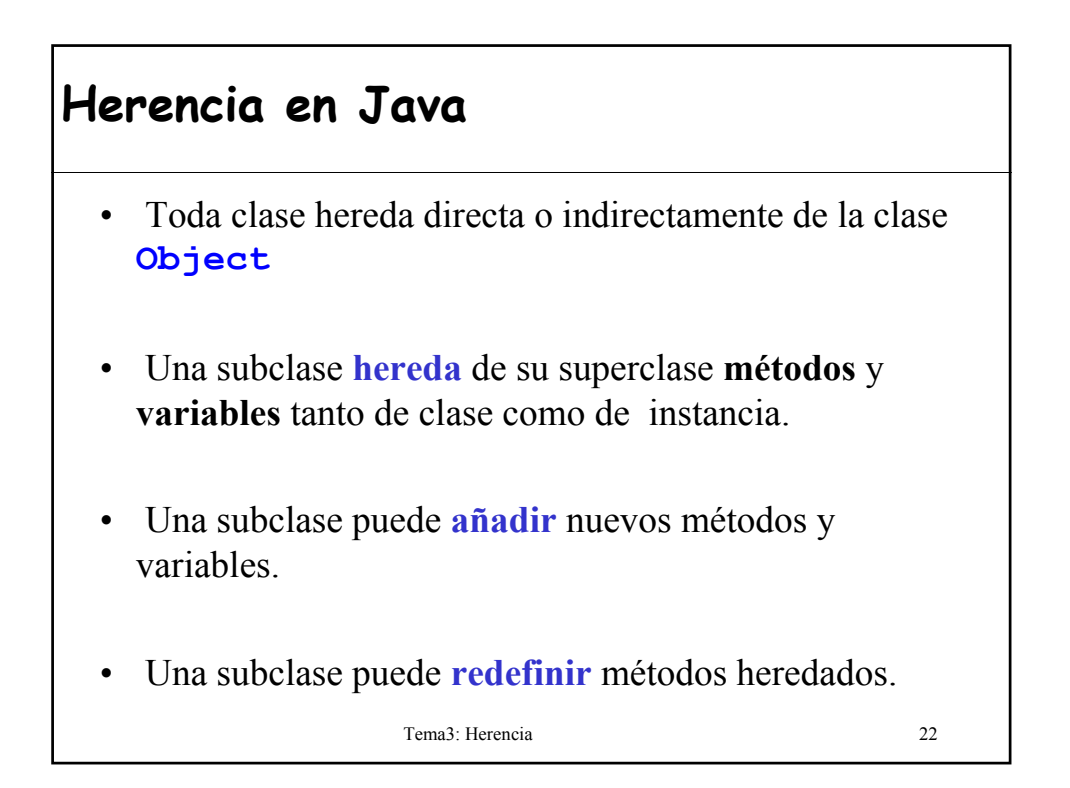

### **Redefinición**

- La redefinición reconcilia la **reutilización** con la **extensibilidad**: *"Es raro reutilizar un componente software sin necesidad de cambios"*
- Los atributos no se pueden redefinir, sólo se **OCULTAN**
	- el campo de la superclase todavía existe pero no se puede acceder
- Un método de la subclase con la **misma signatura** y valor de retorno que un método de la superclase lo está **REDEFINIENDO**.
	- Si se cambia el tipo de los parámetros se está sobrecargando el método original

Tema3: Herencia 23

### **Redefinición de métodos**

• Una clase hija puede redefinir un método de la clase padre por dos motivos:

#### – **Reemplazo:**

- Mejorar implementación.
	- Ej: redefinir perímetro en la clase Rectangulo.
- Otra diferente (aunque con la misma semántica).
	- Ej: el método dibujar en la jerarquía de Figura.

#### – **Refinamiento:**

• Método del padre + acciones específicas.

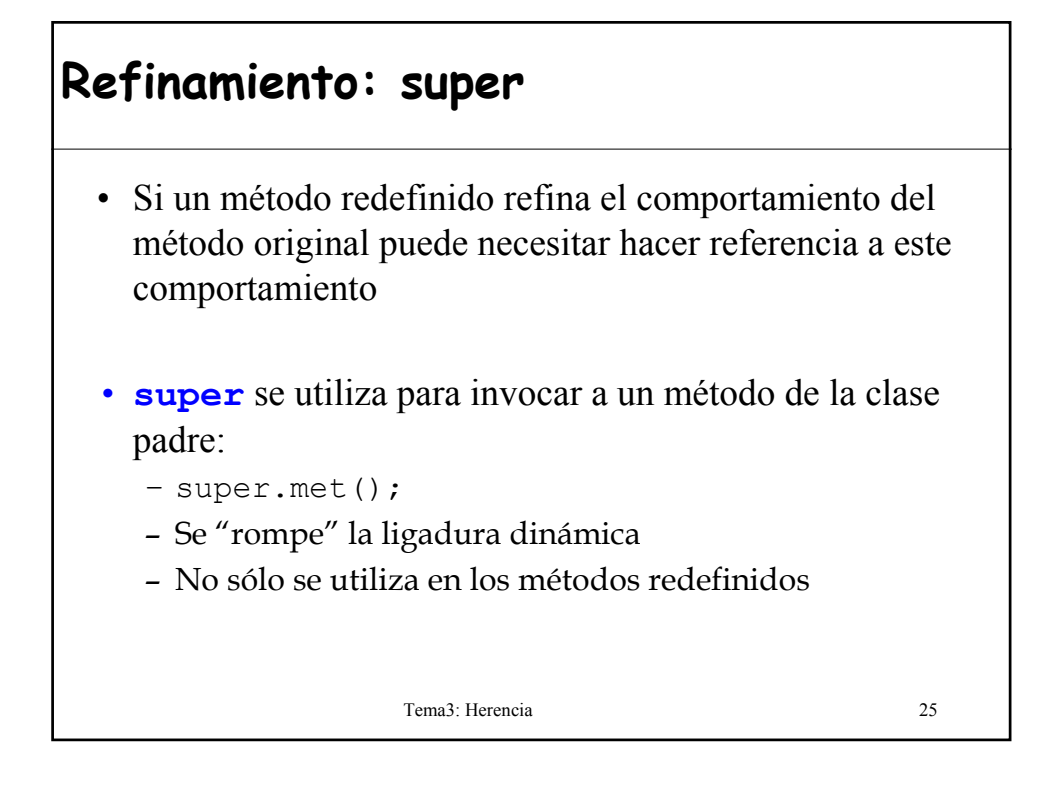

### **Ejemplo super**

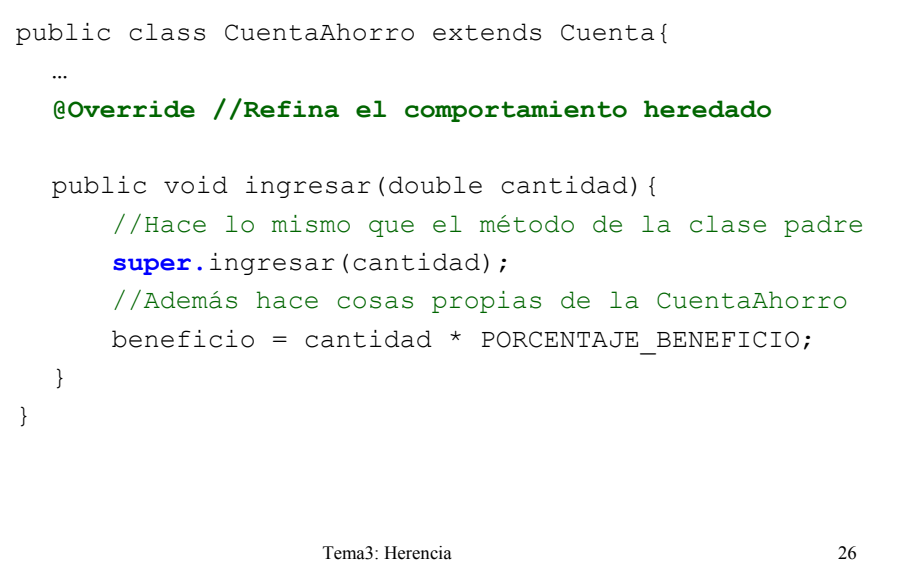

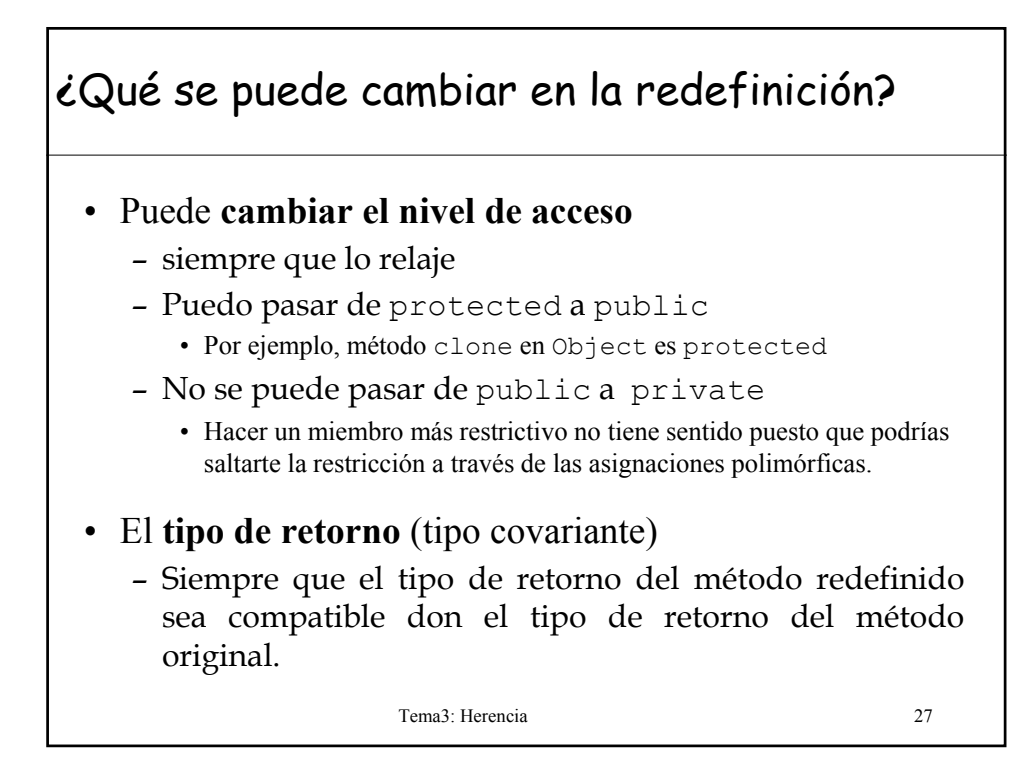

### **Cambiar el nivel de acceso**

- Un método público no se puede ocultar a los clientes en las subclases (no puede redefinirse como privado)
- Se puede redefinir lanzando una excepción para indicar que la operación no se soporta en la subclase.
	- El mecanismo de excepciones lo veremos en el tema 4.
- El compilador no avisará de que es método no se puede ejecutar.
- Los errores ocurrirán en tiempo de ejecución si se intenta invocar a un método no soportado.

### Tema3: Herencia 29 **Ejemplo: Operación no soportada** public class Pila<T> extends LinkedList<T>{ //Operaciones propias de Pila public void push(T item){ … } public T pop(){ … } public T top() { … } //Operaciones de Lista con accesos aleatorios **public** void add (int index, T objeto){ throw new NotSupportedOperationException(); } … } **Puedo utilizar add en Pila sin que me de error??**

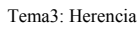

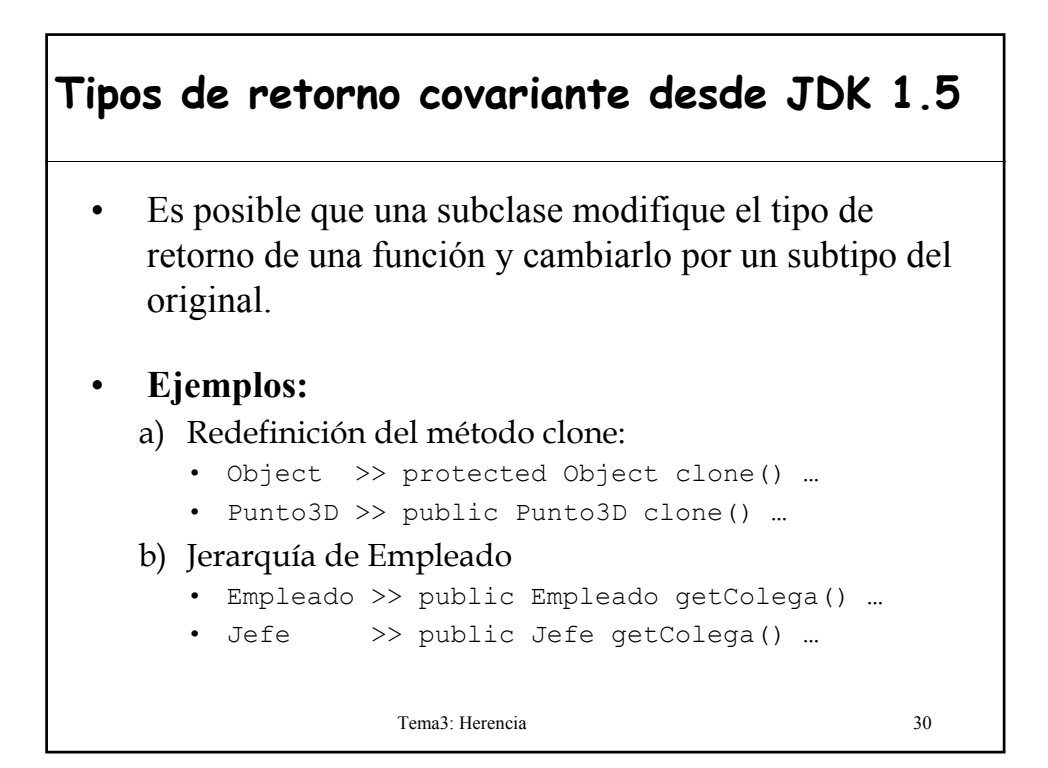

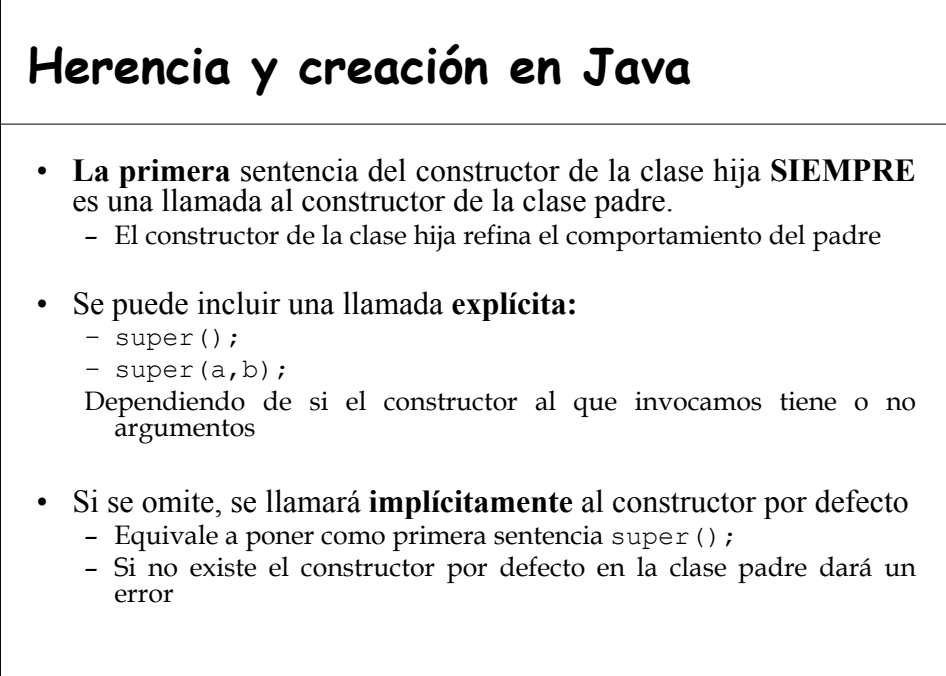

Tema3: Herencia 31

### **3.- Polimorfismo**

- El término **polimorfismo** significa que hay un nombre (variable, función o clase) y muchos significados diferentes (distintas definiciones).
- Formas de polimorfismo [Budd'02]:
	- Polimorfismo de asignación (*variables polimorfas*)
	- Polimorfismo puro (*función polimorfa*)
	- Polimorfismo ad hoc (*sobrecarga*)
	- Polimorfismo de inclusión (*redefinición*)
	- Polimorfismo paramétrico (*genericidad*)

### **Polimorfismo de asignación y puro** • **Es restringido por la herencia** • Importante para escribir código genérico Sea las declaraciones: **X ox; rutina1(Y oy)** – En un lenguaje con **monomorfismo** (Pascal, Ada, ..) en t.e. **ox** y **oy** denotarán valores de los tipos **X** e **Y**, respectivamente. – En un lenguaje con **polimorfismo** (Java, ..) en t.e. **ox** y **oy** podrán estar asociados a objetos de varios tipos diferentes: **tipo estático vs. tipo dinámico** Capacidad de una entidad de referenciar en tiempo de ejecución a instancias de diferentes clases.

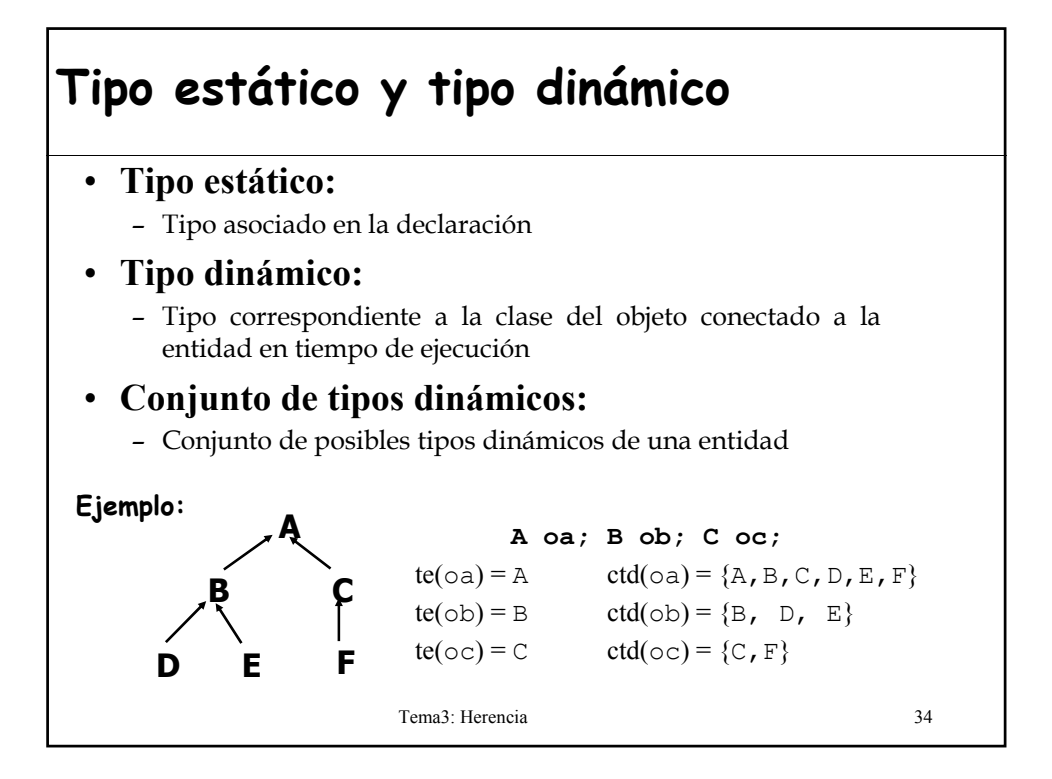

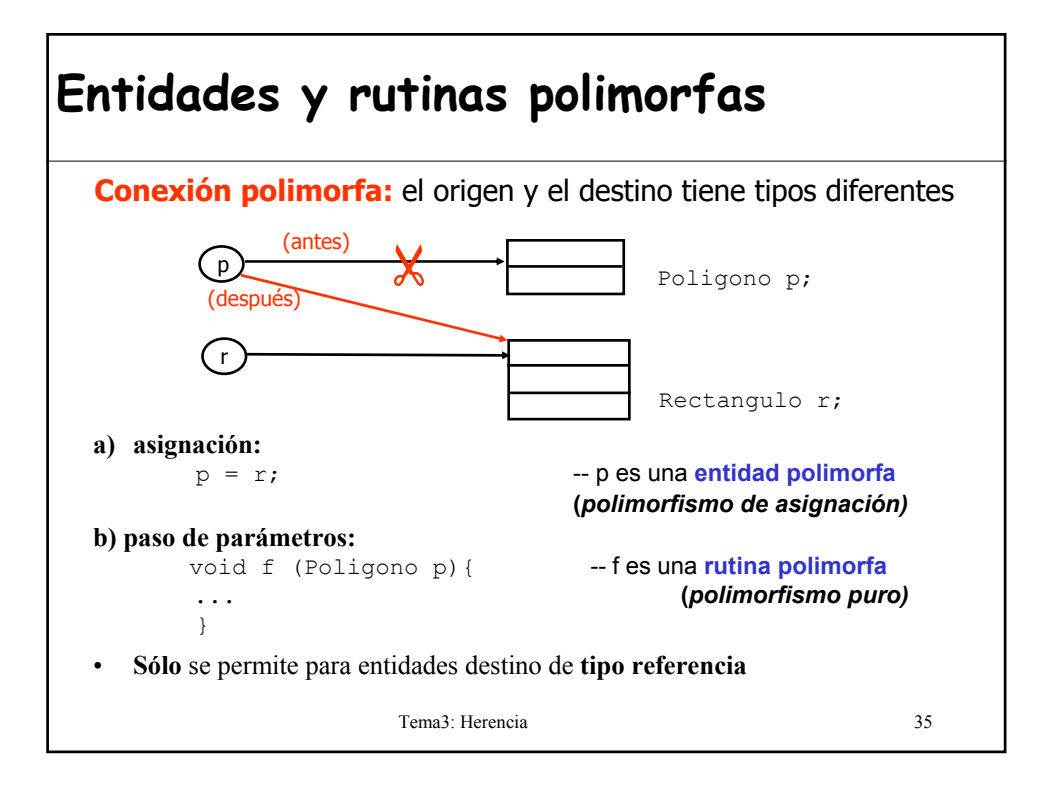

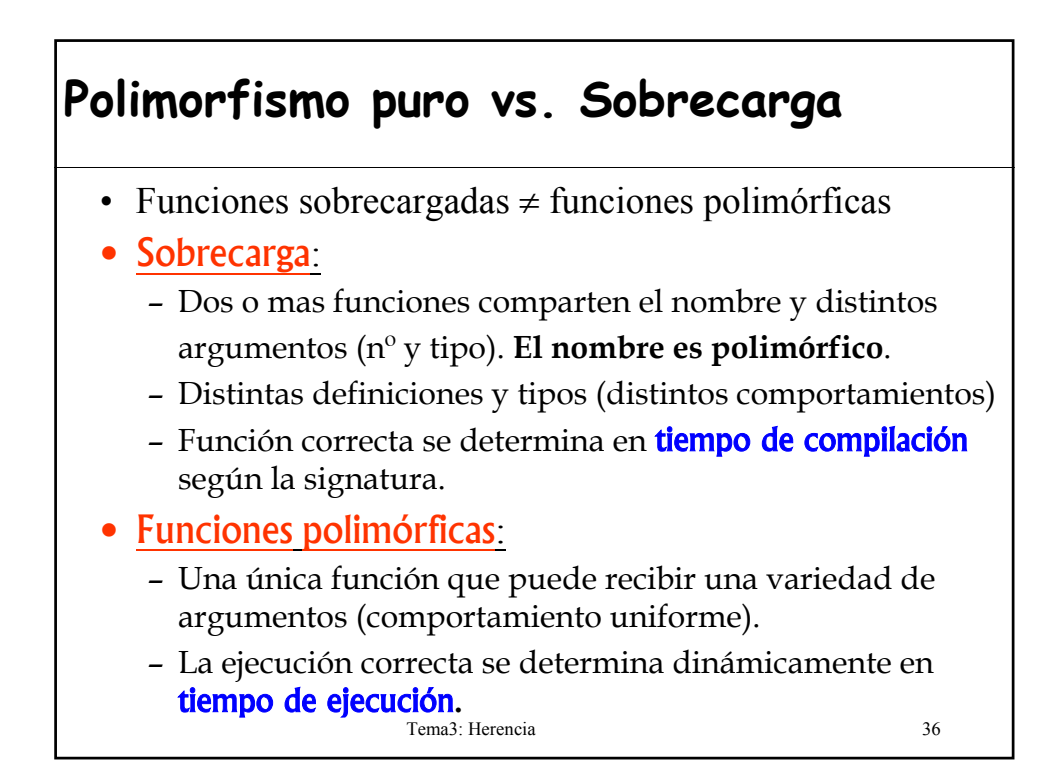

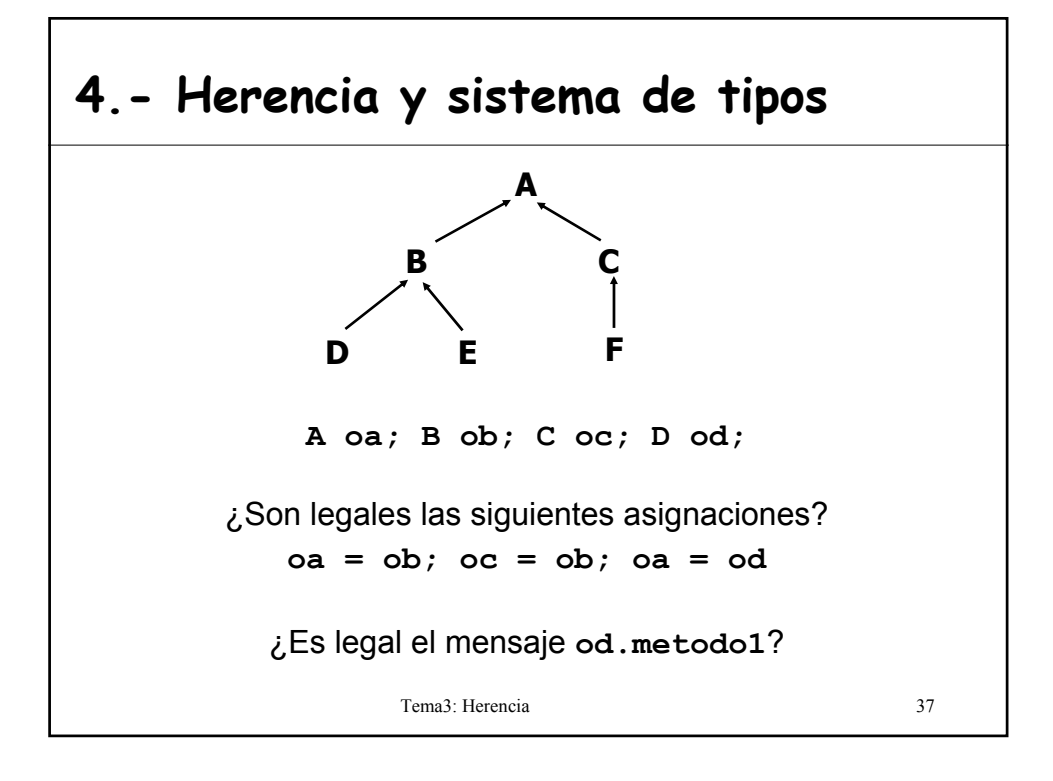

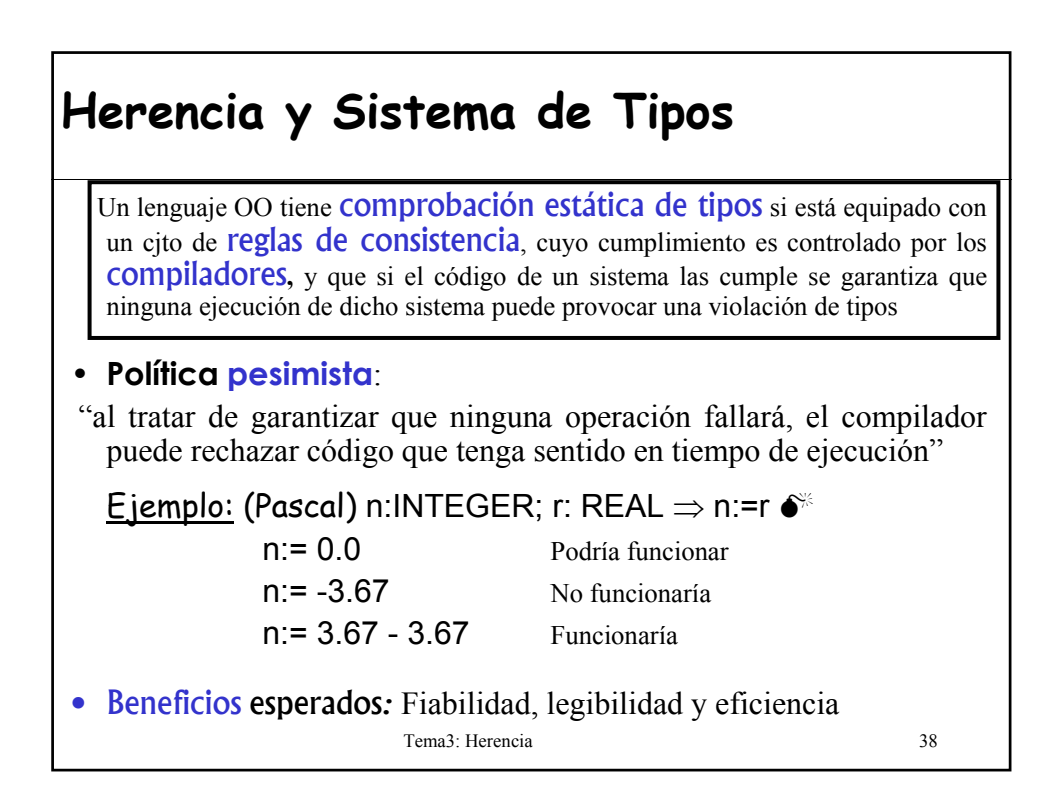

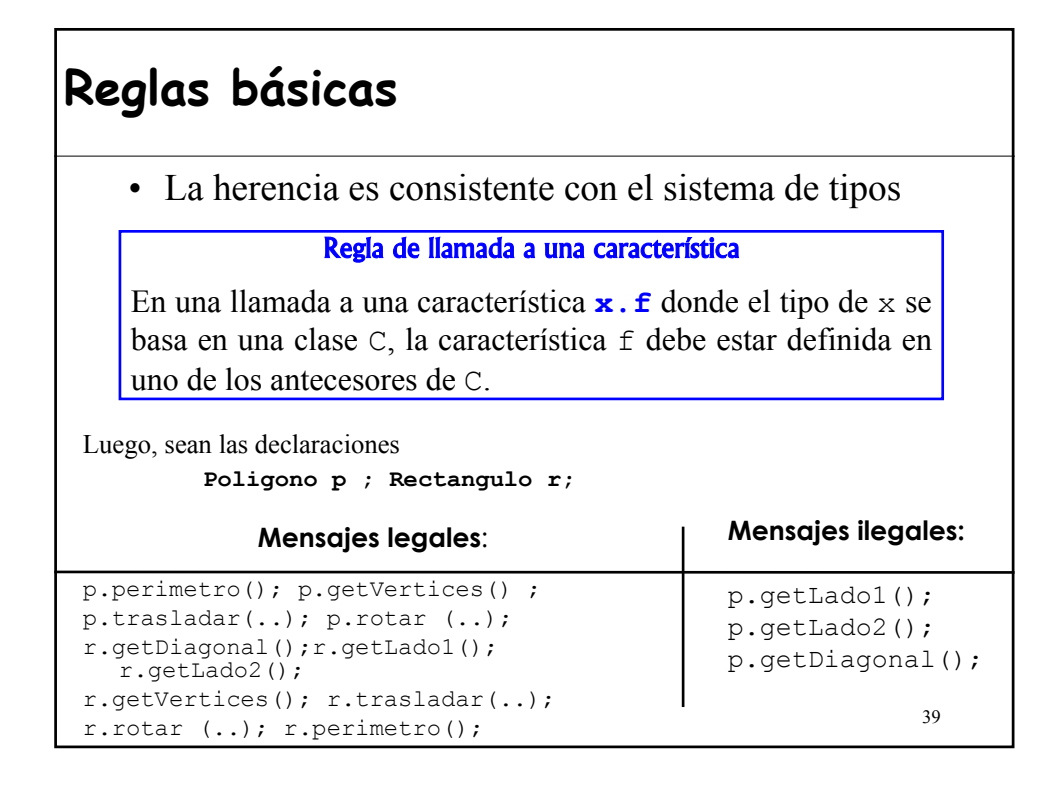

## **Reglas básicas** • La herencia regula que conexiones polimorfas son permitidas Definición: compatibilidad o conformidad de tipos Un tipo **U** es compatible o conforme con un tipo **T** sólo si la clase base de U es un descendiente de la clase base de T, además, para los tipos derivados genéricamente, todo parámetro real de U debe (recursivamente) ser compatible con el correspondiente parámetro formal en T. • Por ejemplo, Rectangulo es compatible con Poligono

## **Reglas básicas**

#### Regla de compatibilidad de tipos

Una conexión con origen **y** y destino **x** (esto es, una asignación **x=y**, o invocación **r(..,y,..)** a una rutina **r(.., T x,..)** es válido solamente si el tipo de **y** es compatible con el tipo de **x**.

#### Regla de validez de un mensaje

Un mensaje **ox.rut (y),** supuesta la declaración **X ox;** será legal si i) **X** incluye una propiedad con nombre final **rut**, ii) los argumentos son compatibles con los parámetros y coinciden en número, y iii) **rut** está disponible para la clase que incluye el mensaje.

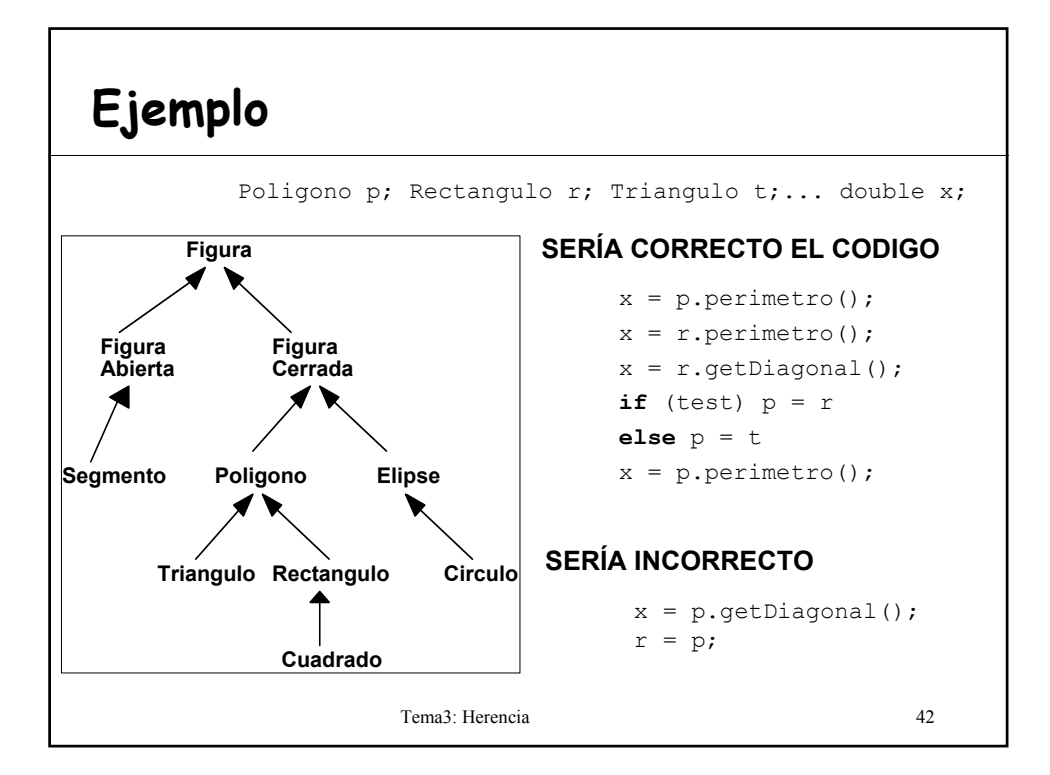

### **¿Están las restricciones justificadas?**

• ¿Tiene sentido que el compilador rechace el siguiente código:

 $c1$  **p** = **r**; **r** = **p**  $c2$ )  $p = r$ ;  $x = p$ .getDiagonal()  $\gamma$ 

- Situaciones poco probables (sin sentido).
- Asignaciones como **p = r** son normalmente ejecutadas como parte de alguna estructura de control que dependa de condiciones "run-time", tal como la entrada de un usuario.
- Tema3: Herencia 43 • Lo normal es encontrar situaciones en las que se desconoce el tipo exacto de una entidad.

```
A) Poligono p; 
   Rectangulo r = new Rectangular(...);Triangulo t = new Triangulo (...) ; ...pantalla.visualizarIconos();
  pantalla.esperarClickRaton();
   double x = pantalla.posicionRaton();
   iconoElegido = pantalla.getIconoEn(x);
   if (iconoElegido == iconoRectangulo) p = r
   else if (iconoElegido == iconoTriangulo) p = t
        else if … //tantos if como tipos de figuras
       ...
   //Aplicar operaciones de Poligono
  p.visualizar(); p.rotar(...);
B) void unMetodo(Poligono p){
       … p.met() //siendo met un método de Poligono
   }
• En ambas situaciones, donde se desconoce el tipo exacto de p:
   – sólo tiene sentido aplicar operaciones generales de POLIGONO.
```
– es cuando tiene sentido el uso de entidades polimorfas como p

## **5.- Genericidad**

- Hasta la versión 1.4 no se incluye la genericidad como elemento del lenguaje.
- Se consigue gracias a que **toda clase es compatible con la clase Object**.
	- Las colecciones son contenedores de objetos
- Problemas => Se pierde la información del tipo:
	- La colección puede contener cualquier tipo.
	- Hay que efectuar un **cast** antes de utilizar el objeto que se recupera de la colección.
	- Se detecta un objeto del tipo no deseado en tiempo de ejecución.

Tema3: Herencia 45

### **Genericidad en Java hasta JDK1.4**

```
Tema3: Herencia 46
public class Pila {
  private ArrayList contenido; //contenedor de Object
  public void push (Object obj){...} 
  public Object pop () {...}
}
  Pila p; //quiero que sea de Movimientos de Cuenta
  Movimiento m; Animal a;
  p.push (m);
  p.push(a); //NO daría error el compilador
  m=p.pop(); //error asignamos un Object
  m=(Movimiento)p.pop() //OK
Perdemos la ventaja de la comprobación estática de tipos, las 
          comprobaciones las hace el programador
```
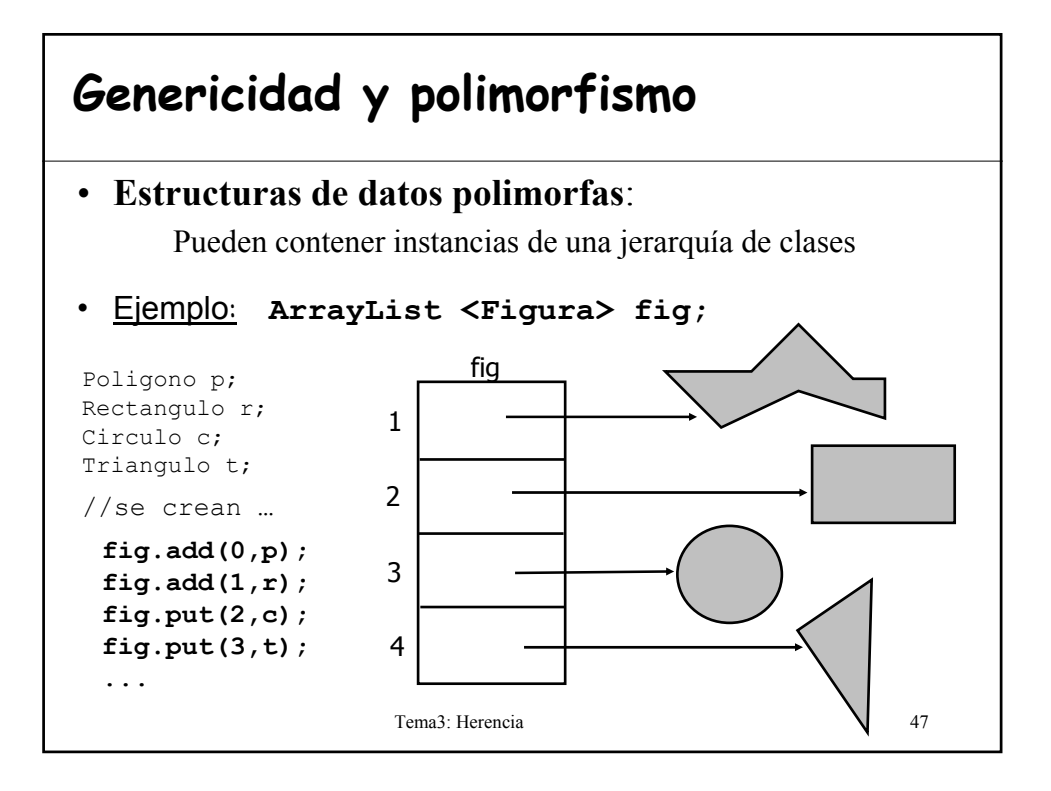

#### Tema3: Herencia 48 **Tipo dinámico de los objetos** • Las estructuras condicionales en las que se pregunta por el tipo de los objetos van en contra de los principios de Elección Única y Abierto-Cerrado. **if** "f es de tipo RECTANGULO" **then** … **elseif** "f es de tipo CIRCULO" **then** ... • Sin embargo, como consecuencia del manejo de estructuras de datos polimorfas puede ser inevitable tener que preguntar por el tipo dinámico de los objetos.

### **Ejemplo:**

```
Tema3: Herencia 49
public float maxDiagonal (LinkedList<Figura> listaFig) {
  Figura f;
  double actual, result=-1;
  for (Figura figura : listaFig){
       if (figura instanceof Rectangulo){
           actual = (Rectangular)figura.getDiagonal();
           if (actual>result) result = actual;
       }
   }
  return result;
}
```
### **¿Qué ocurre si quiero sumar vectores?**

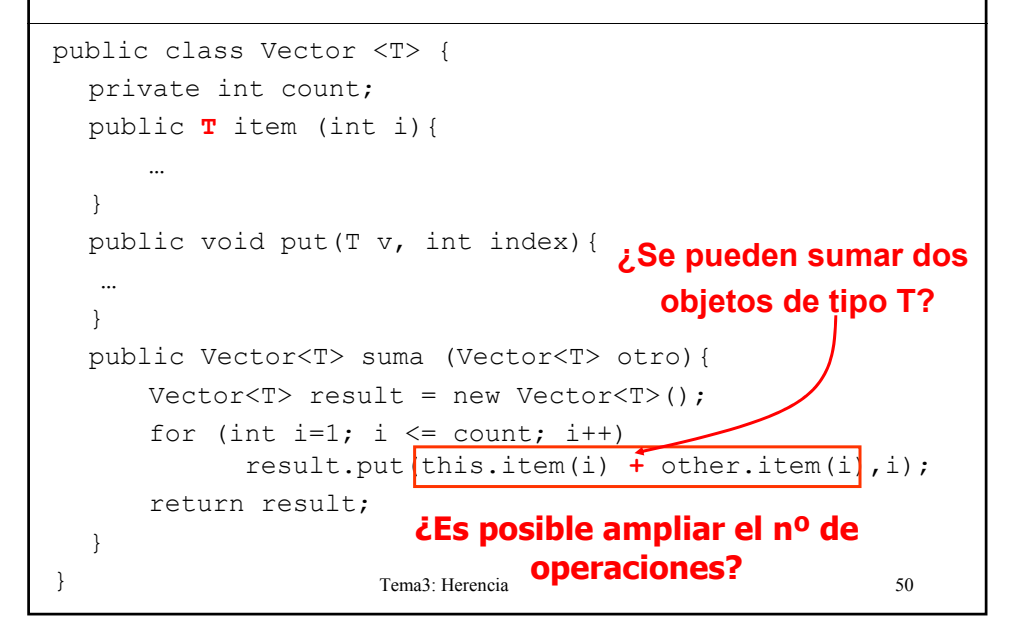

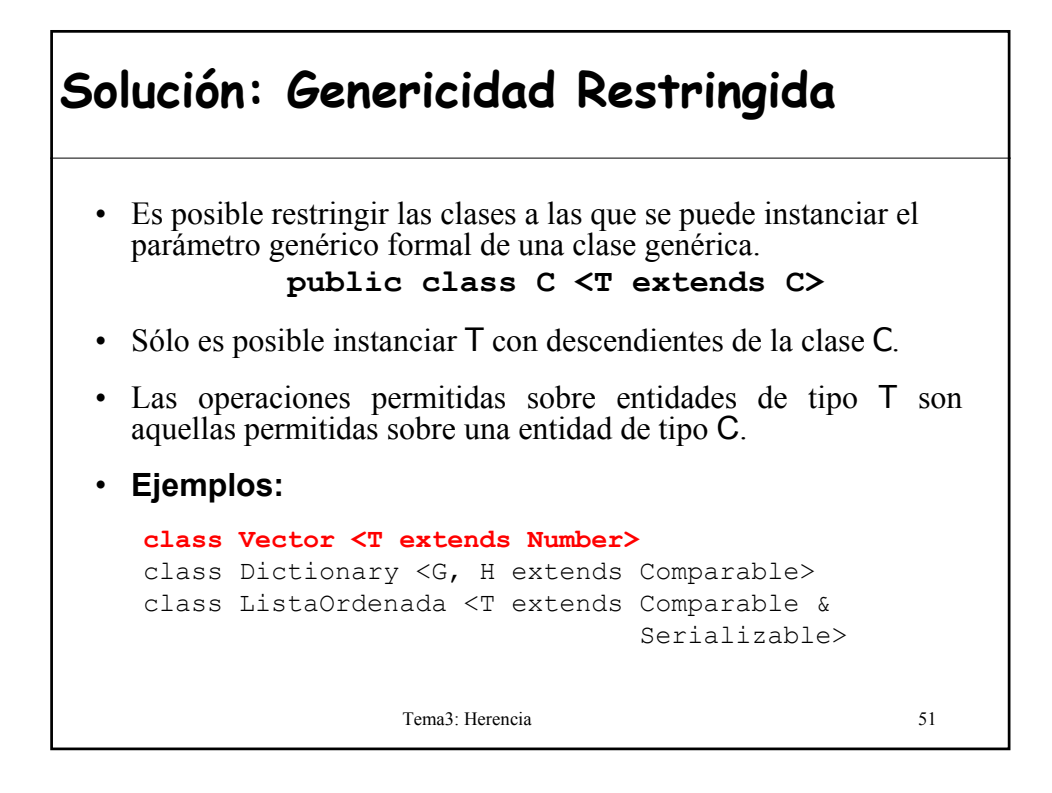

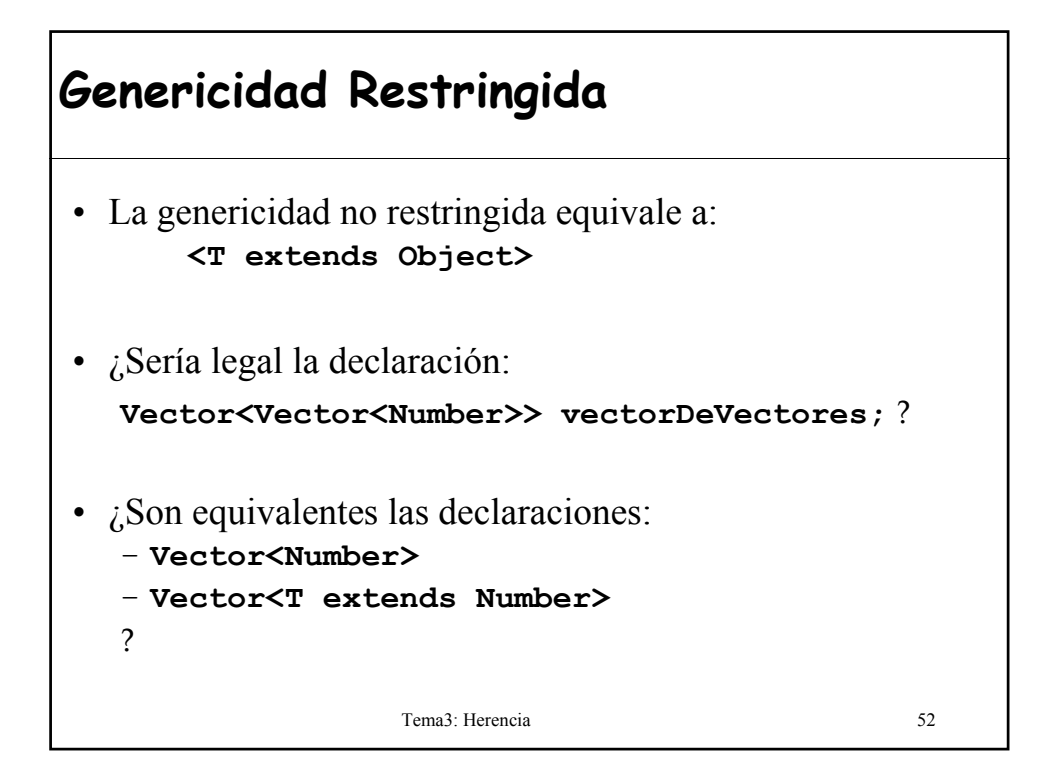

#### Tema3: Herencia 53 **Ejercicio: ¿Son equivalentes estas dos definiciones de la clase Vector?** public class Vector{ private **Number**[] contenido; public void insertar(**Number** n, int i){ ... } ... } class Vector<**T extends Number**>{ private T [] contenido; public void insertar(**T n**, int i){ ... } ... } Eiffel Java

# Tema3: Herencia 54 **Instanciar el tipo genérico al heredar** • La subclase puede seguir siendo un tipo genérico: class ArrayOrdenado<T> extends ArrayList<T>{ … } • Al heredar de una clase genérica se puede instanciar el tipo: class Caja <T extends ObjetoValor> { … } class CajaSeguridad extends Caja<Joya> { … } Siendo Joya una subclase de ObjetoValor

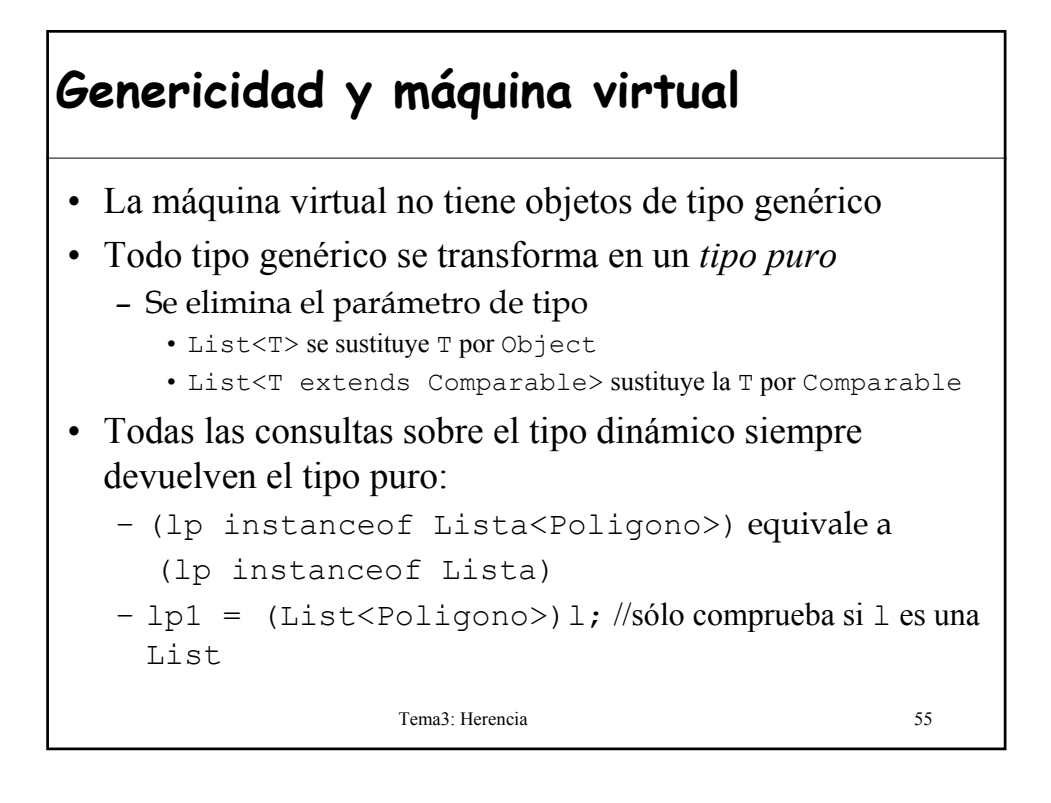

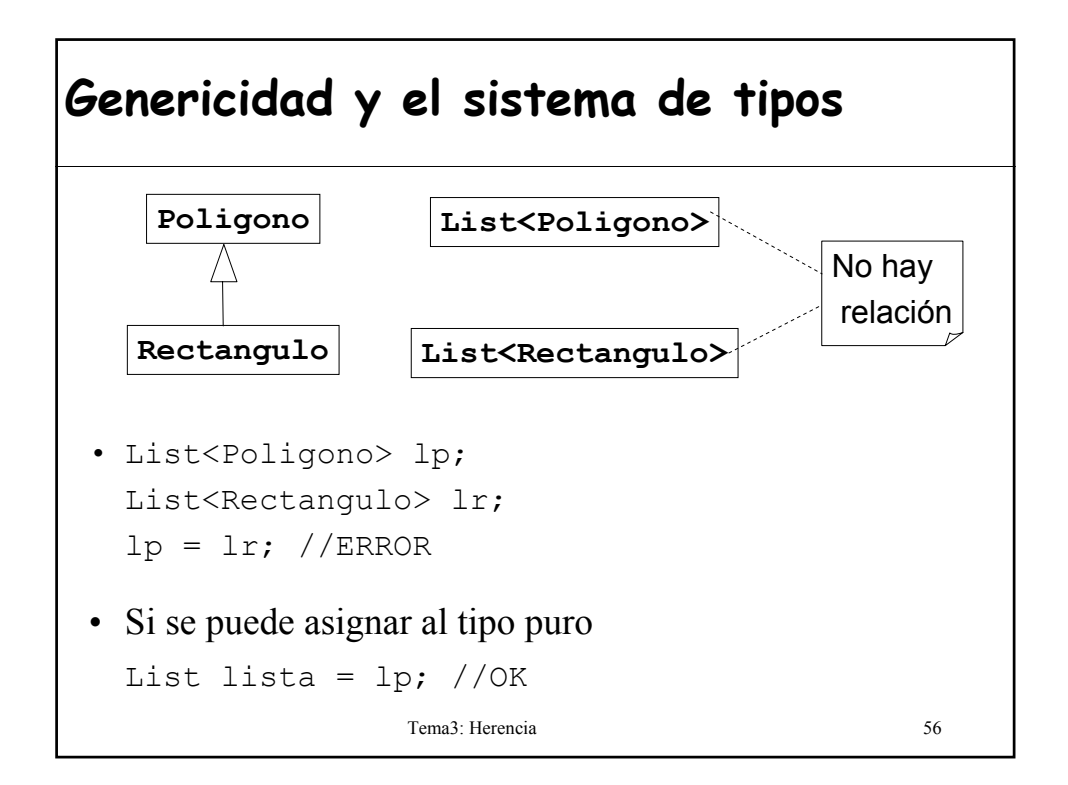

### **Tipos comodín**

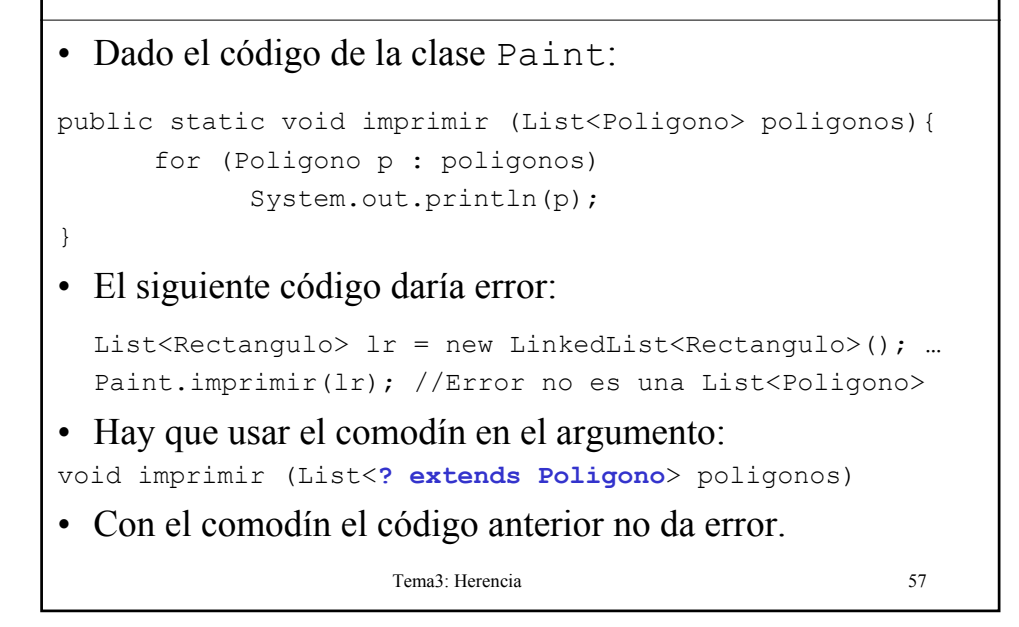

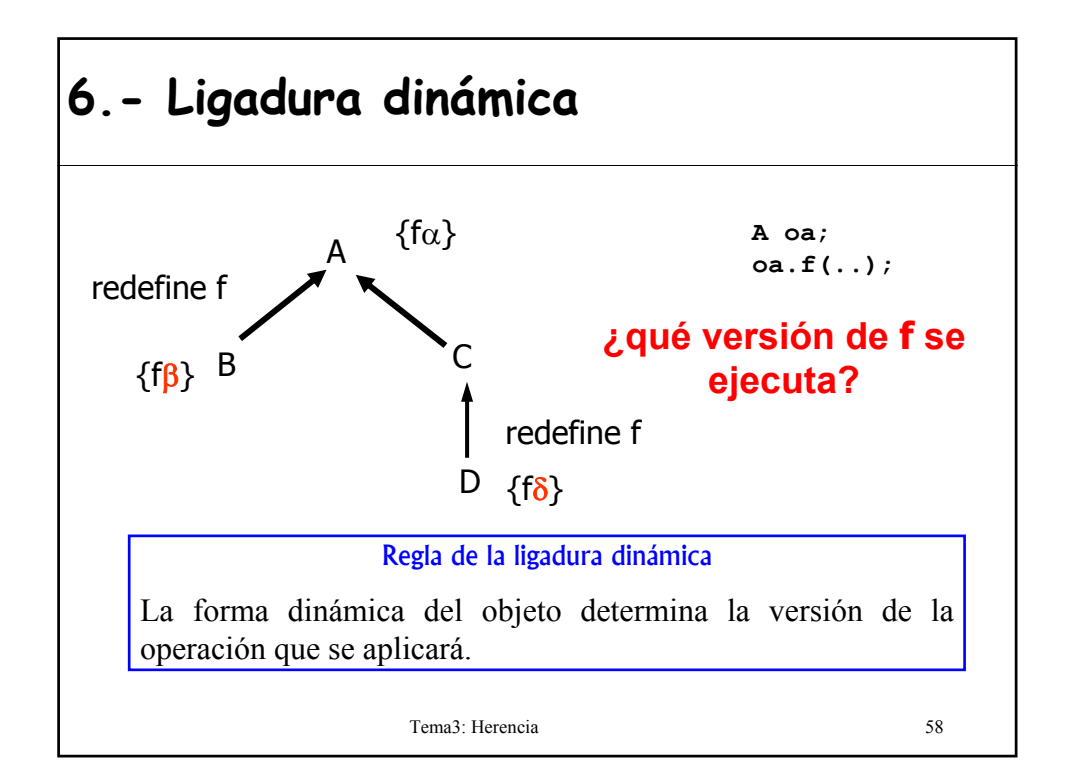

### **Ligadura dinámica**

- La **versión** de una rutina en una clase es la introducida por la clase (redefinición u original) o la heredada.
- **Ejemplo 1:**

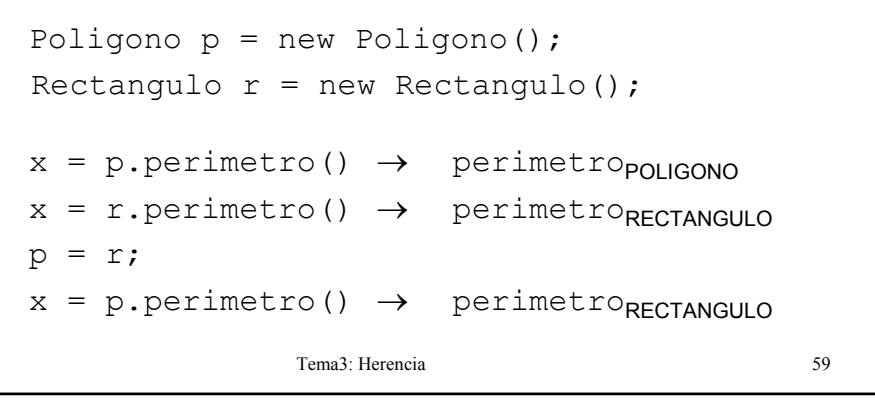

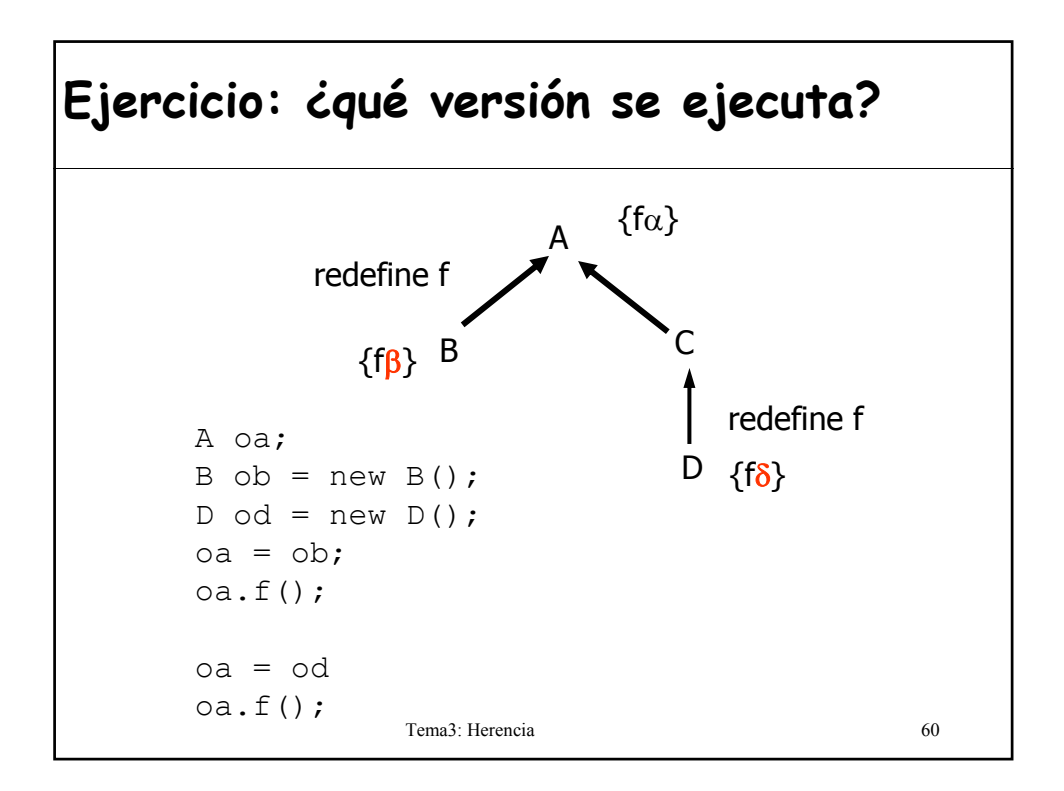

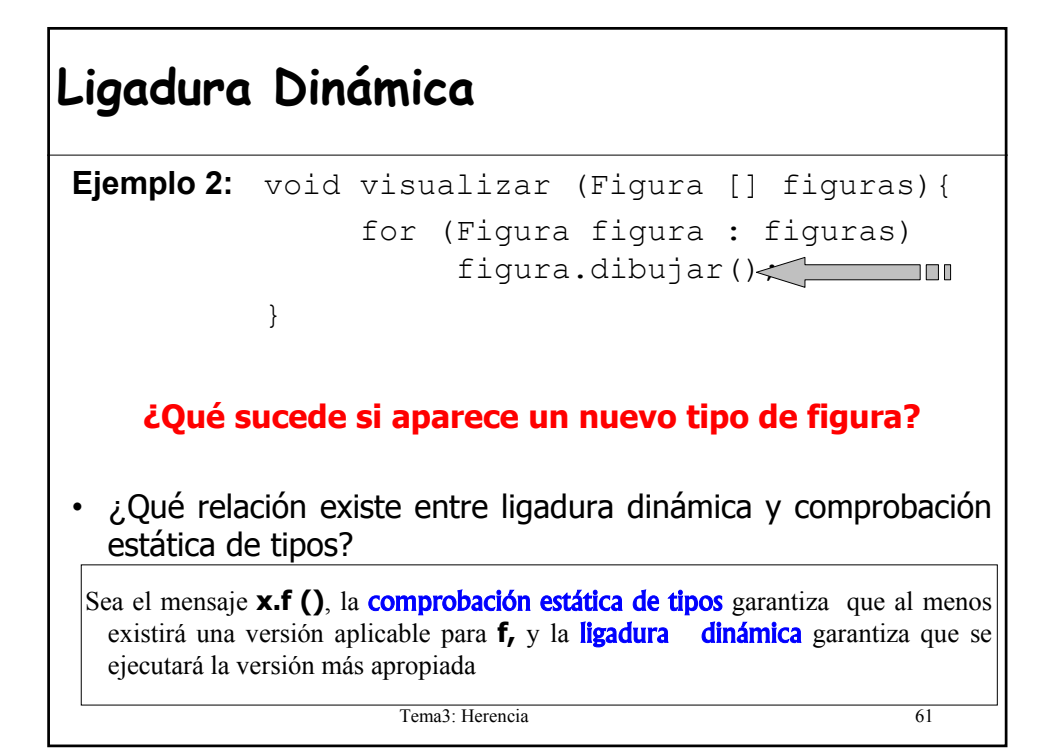

### **Ejemplo ligadura dinámica y super**

```
Tema3: Herencia 62
class Uno {
   public int test(){return 1;}
   public int result1(){return this.test();}
}
class Dos extends Uno{
   public int test(){return 2;}
}
class Tres extends Dos{
   public int result2(){return this.result1();}
   public int result3(){return super.test();}
}
class Cuatro extends Tres{
   public int test(){return 4;}
}
                                                     Uno
                                                     Tres
                                                     Dos
                                                    Cuatro
```
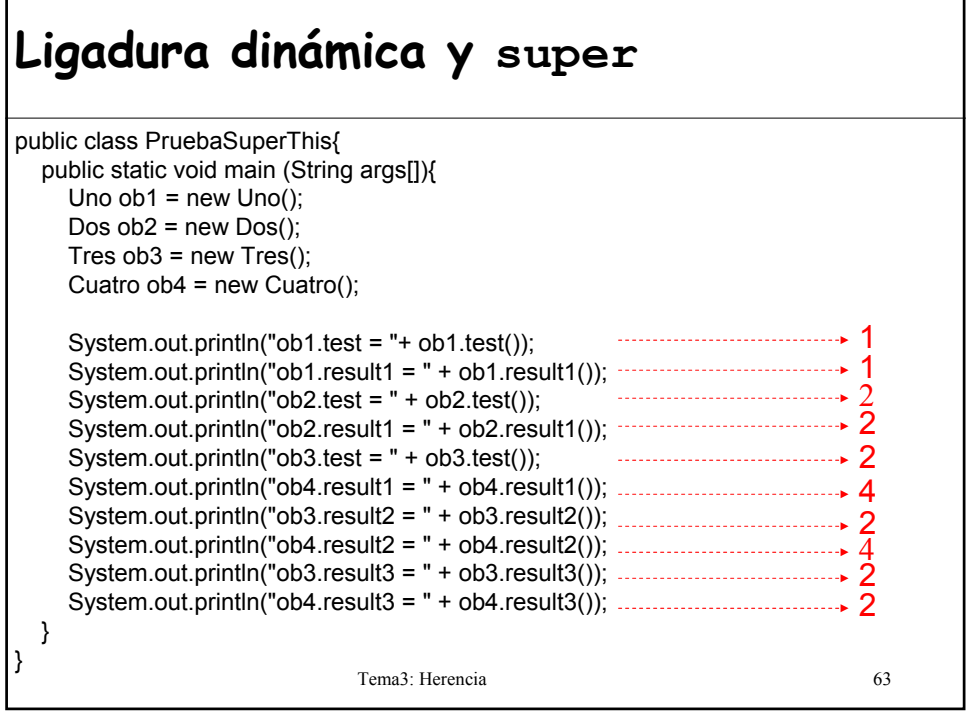

#### Tema3: Herencia 64 **Patrones para conseguir código genérico** 1) void met1(){ ... this.met2(); -- this es una entidad polimorfa ... } 2) void met3 (A p){ ... p.met2(); ... } **A** {met1, met2} **B C** {met2} {met2}

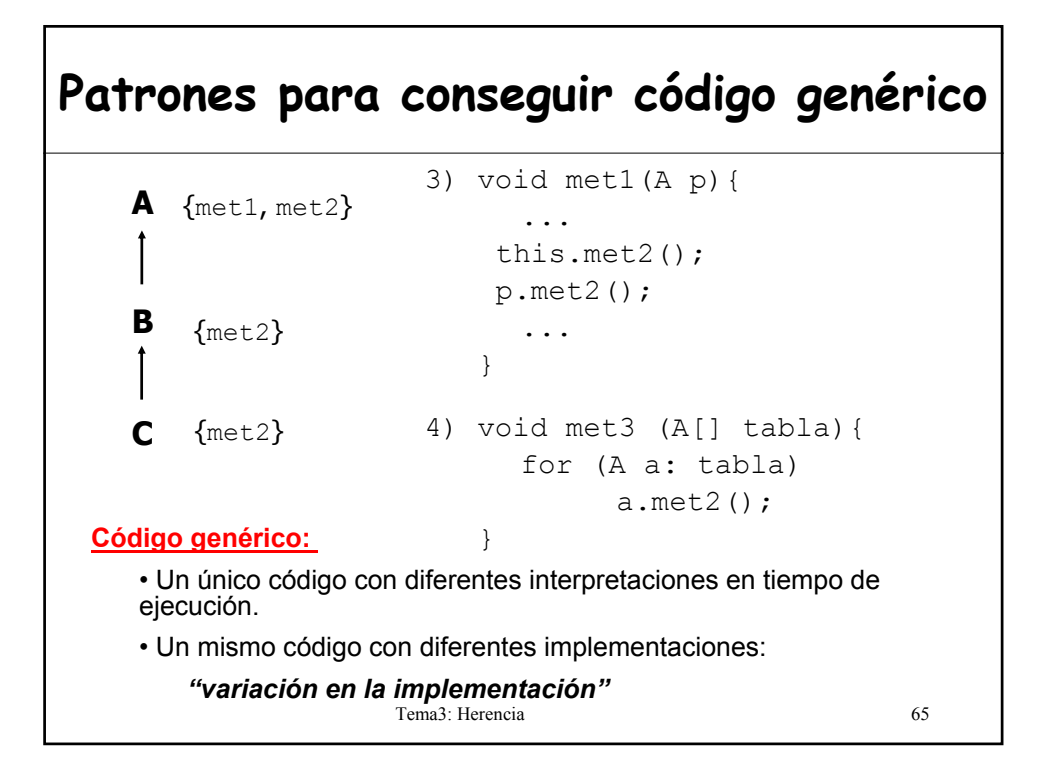

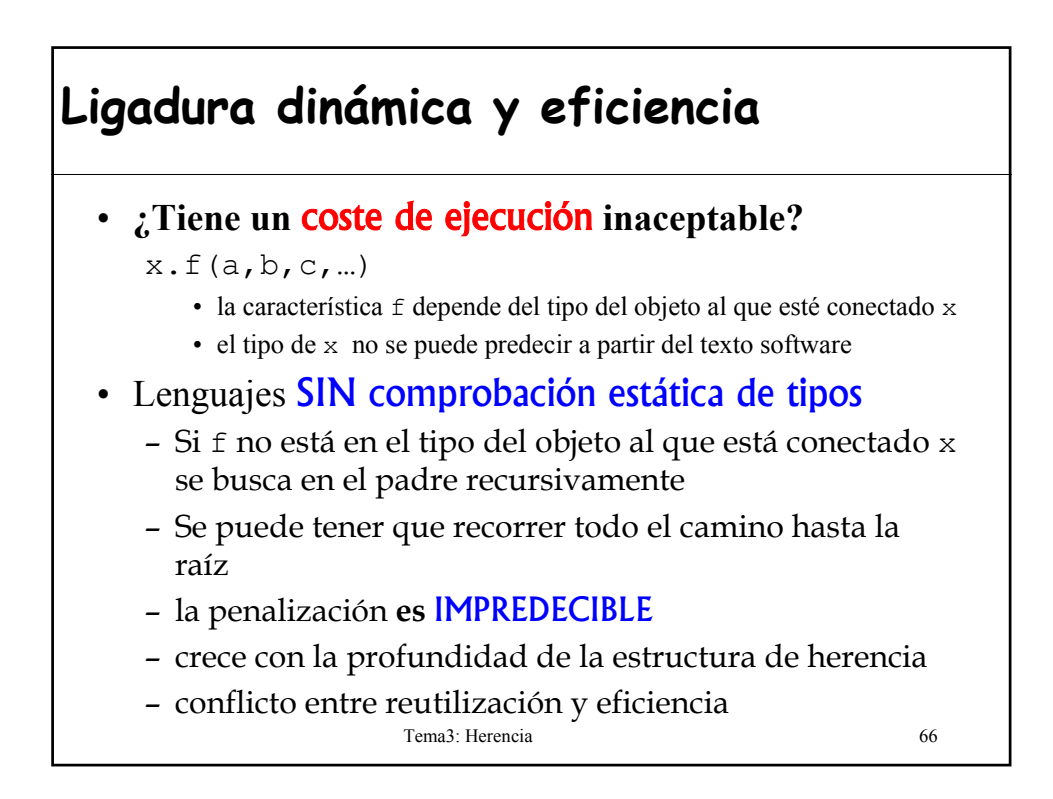

### Tema3: Herencia 67 **Ligadura dinámica y eficiencia** • Lenguajes CON comprobación estática de tipos – Los tipos posibles para x controlados por la herencia – se reduce a los descendientes del tipo estático de x – El compilador puede preparar una estructura basada en arrays que contenga la información de tipos necesaria – El coste de la ligadura dinámica es **CONSTANTE** • cálculo de índice y acceso a un array – No hay que preocuparse de eficiencia y reutilización – Cierto tanto para herencia simple como múltiple

## **7.- Clases abstractas**

Sea la declaración

Figura f; Poligono p;

y el código

 $p = new$  Poligono(...);  $f = p$ ; f.dibujar(); ¿Sería legal?

- ¿Cómo se implementa **dibujar** en la clase **Figura**?
- La rutina **dibujar** no puede ser implementada en **Figura** pero **f.dibujar** es **¡dinámicamente correcto!**
- ¿Tendría sentido incluir **dibujar** en **Figura** como una rutina que no hace nada?

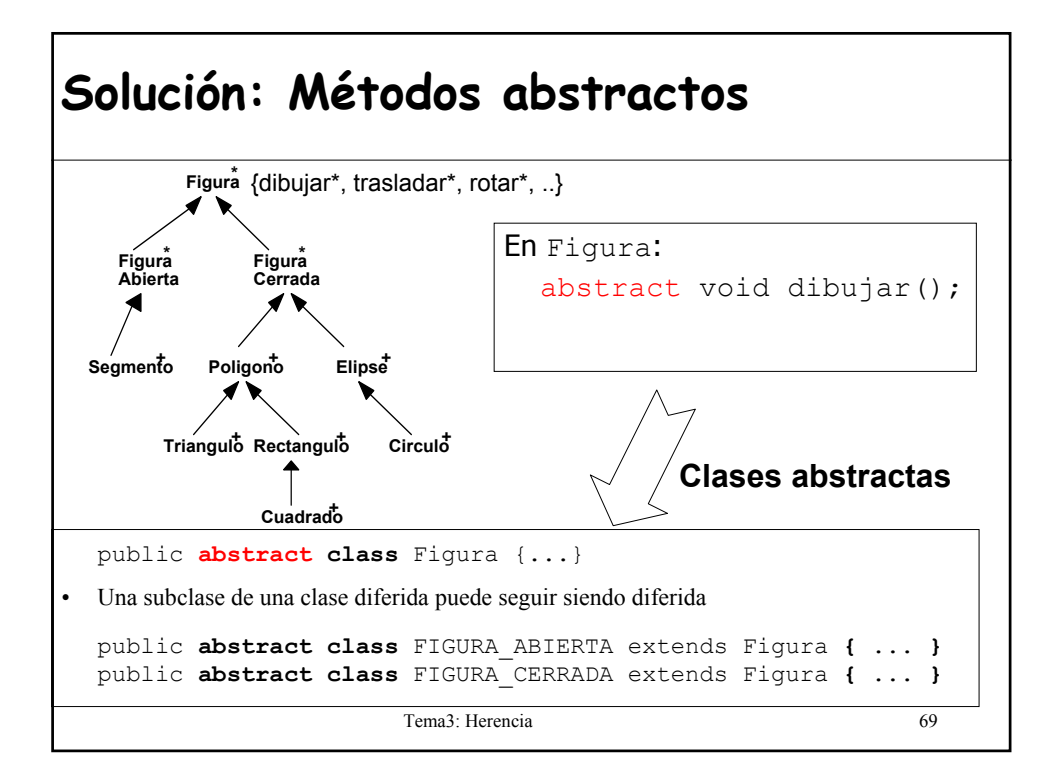

### **Clases abstractas**

- Toda clase que contenga algún método abstracto (heredado o no) es abstracta.
- Una clase puede ser abstracta y no contener ningún método abstracto.
- Especifica una **funcionalidad que es común** a un conjunto de subclases aunque no es completa.
- Puede ser total o parcialmente abstracta.
- **No es posible crear instancias** de una clase abstracta, pero si declarar entidades de estas clases.
	- Aunque la clase puede incluir la definición del constructor.
- Las clases abstractas **sólo tienen sentido en un lenguaje con comprobación estática de tipos**.

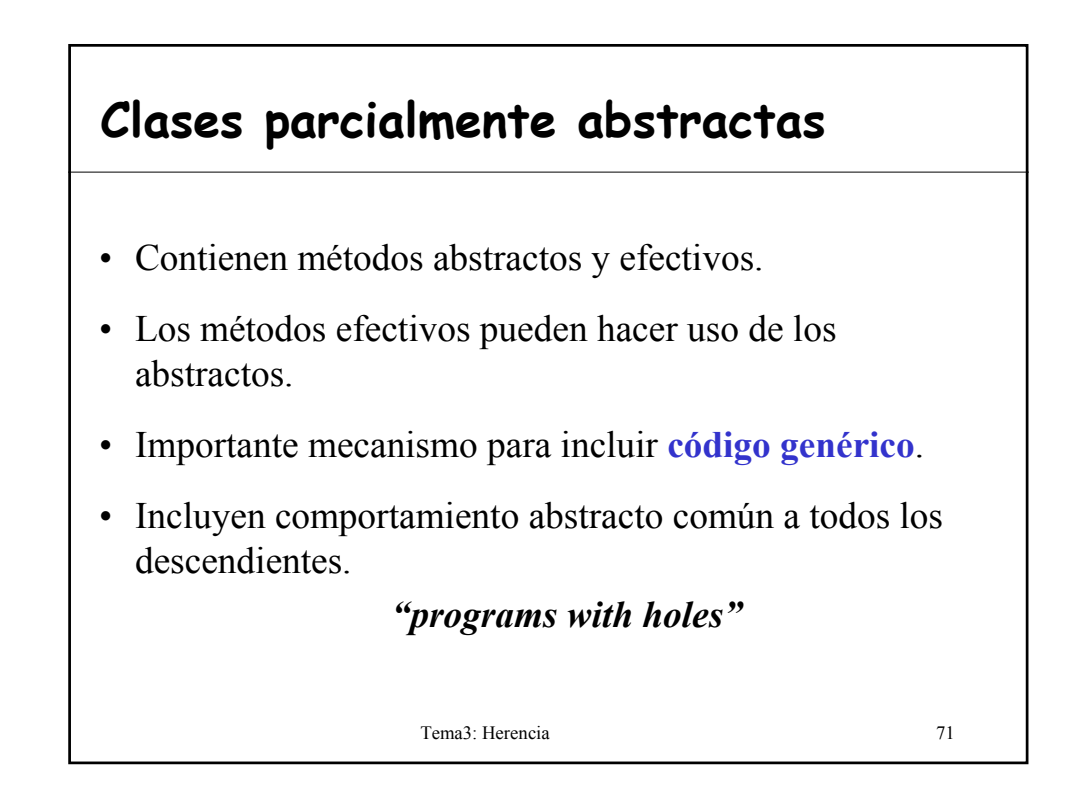

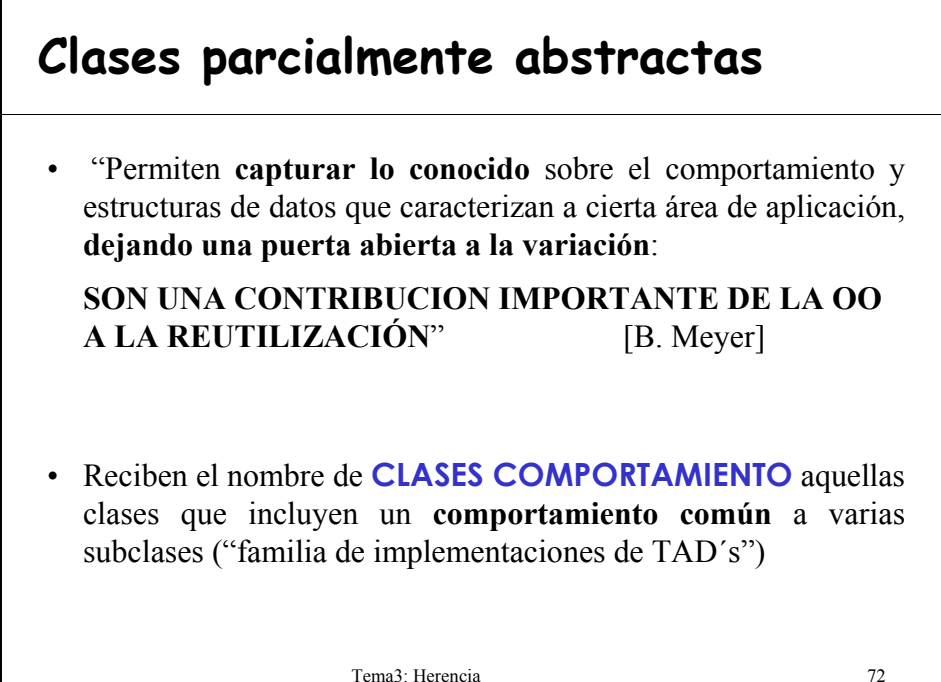

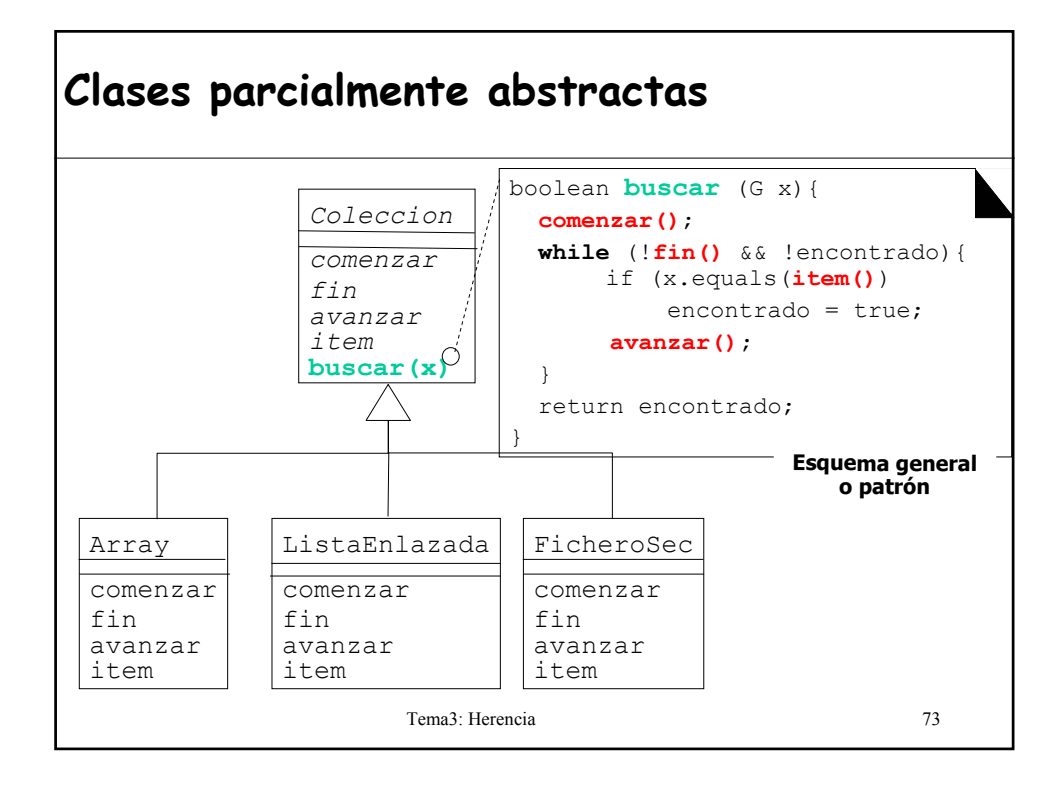

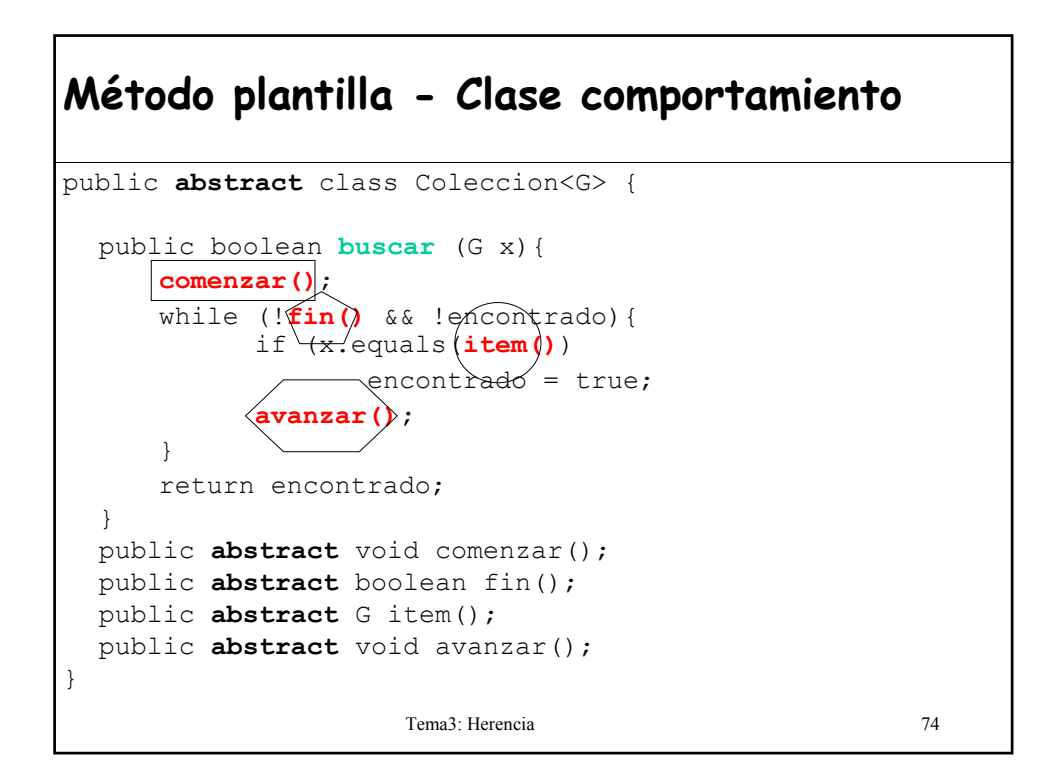

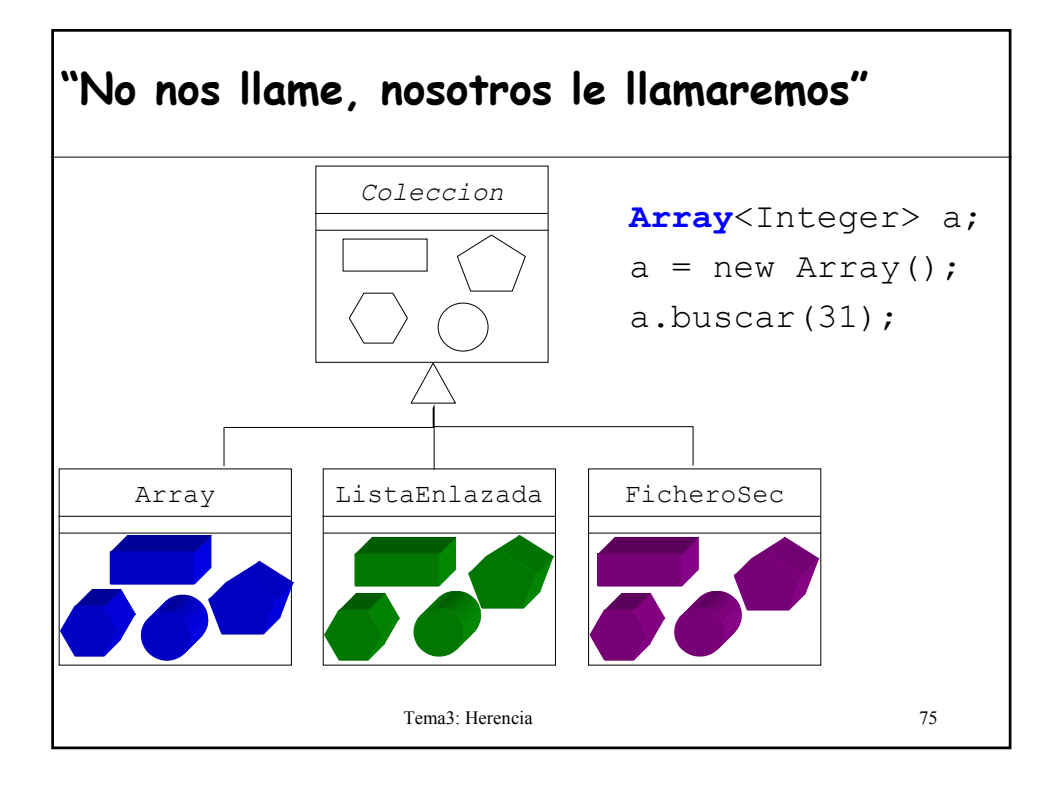

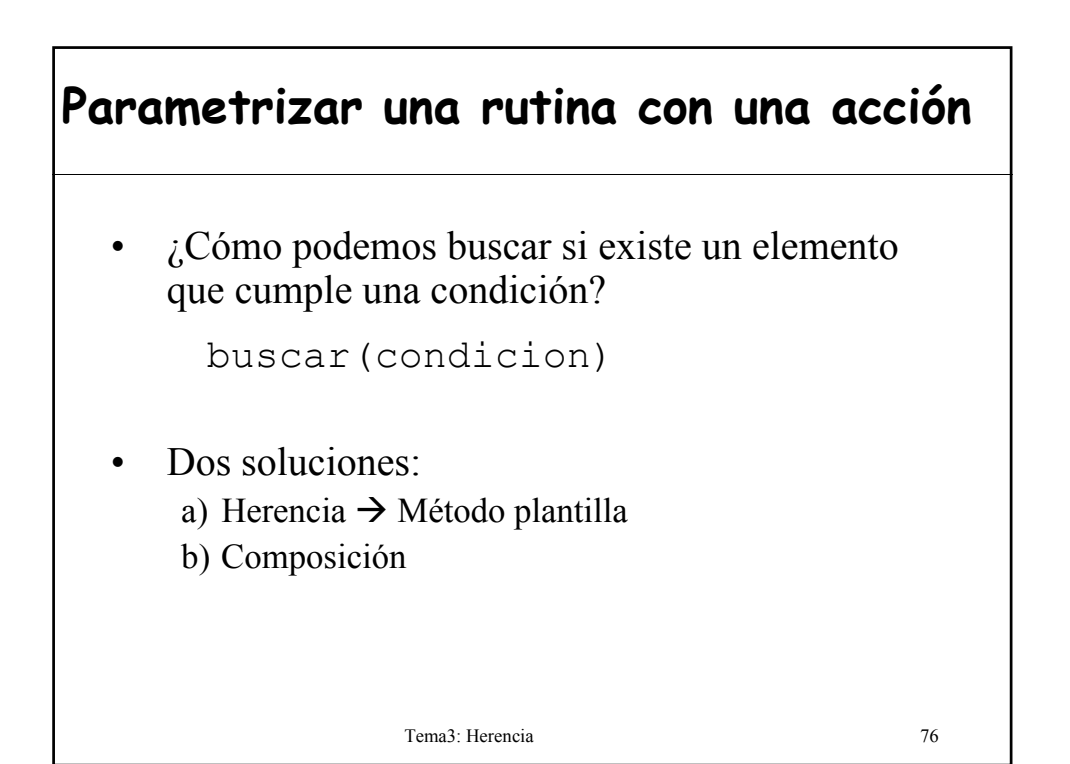

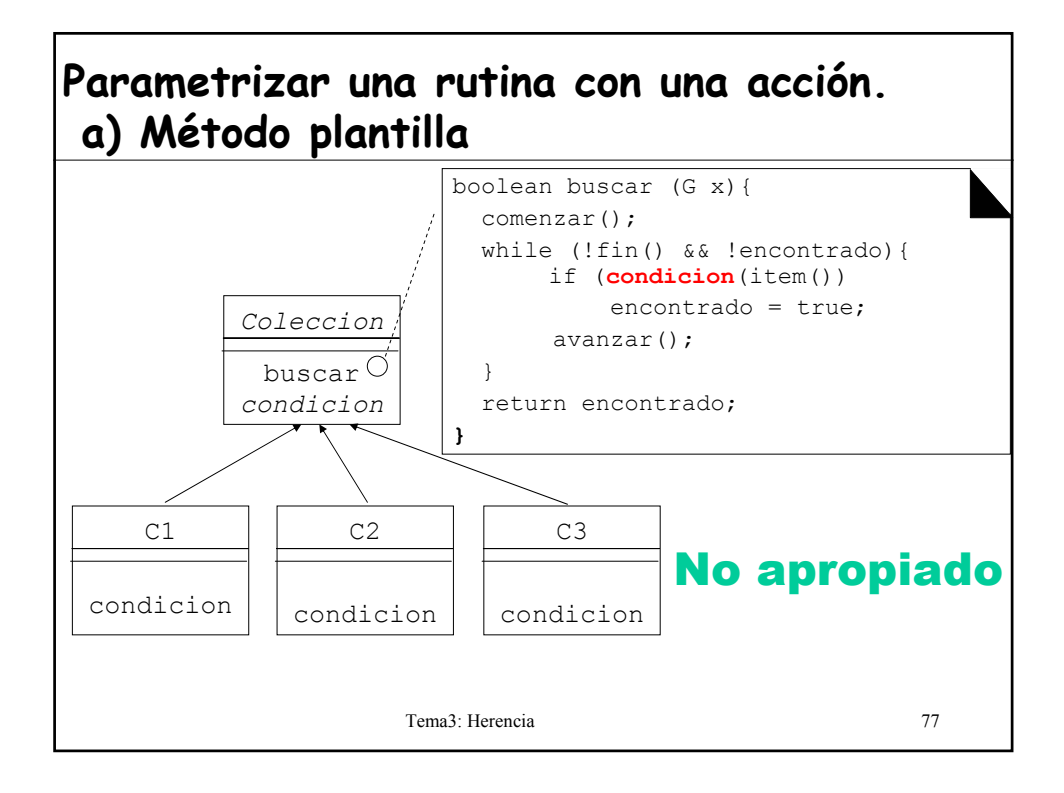

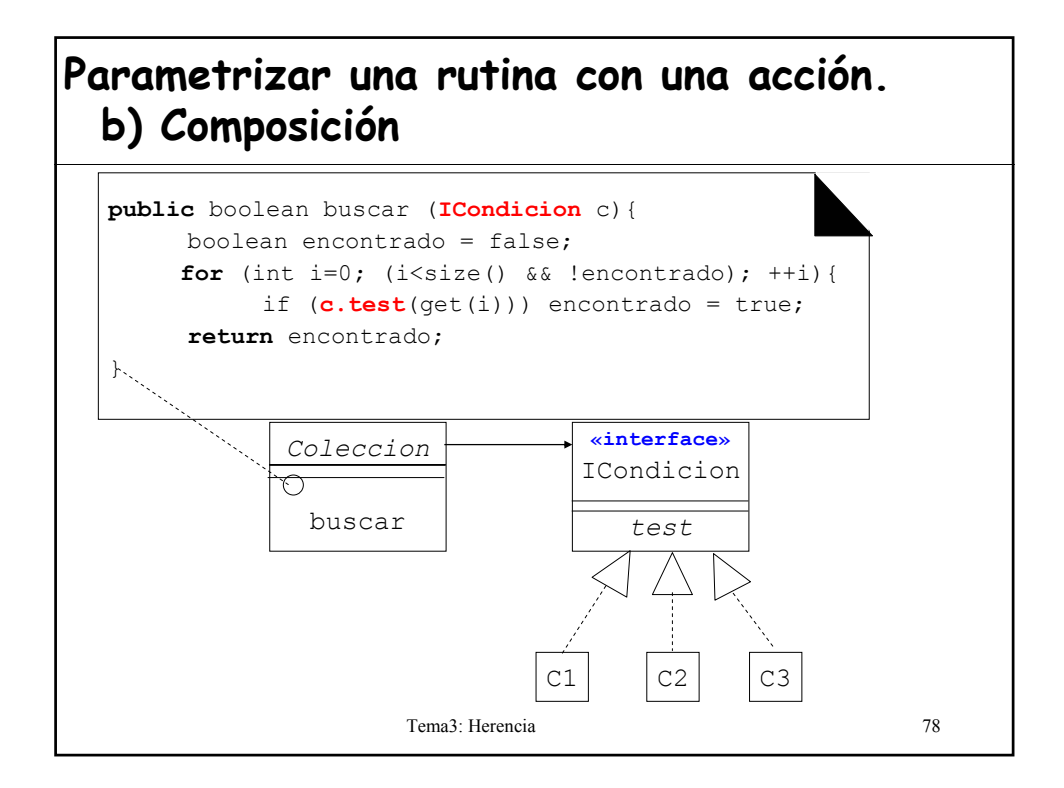

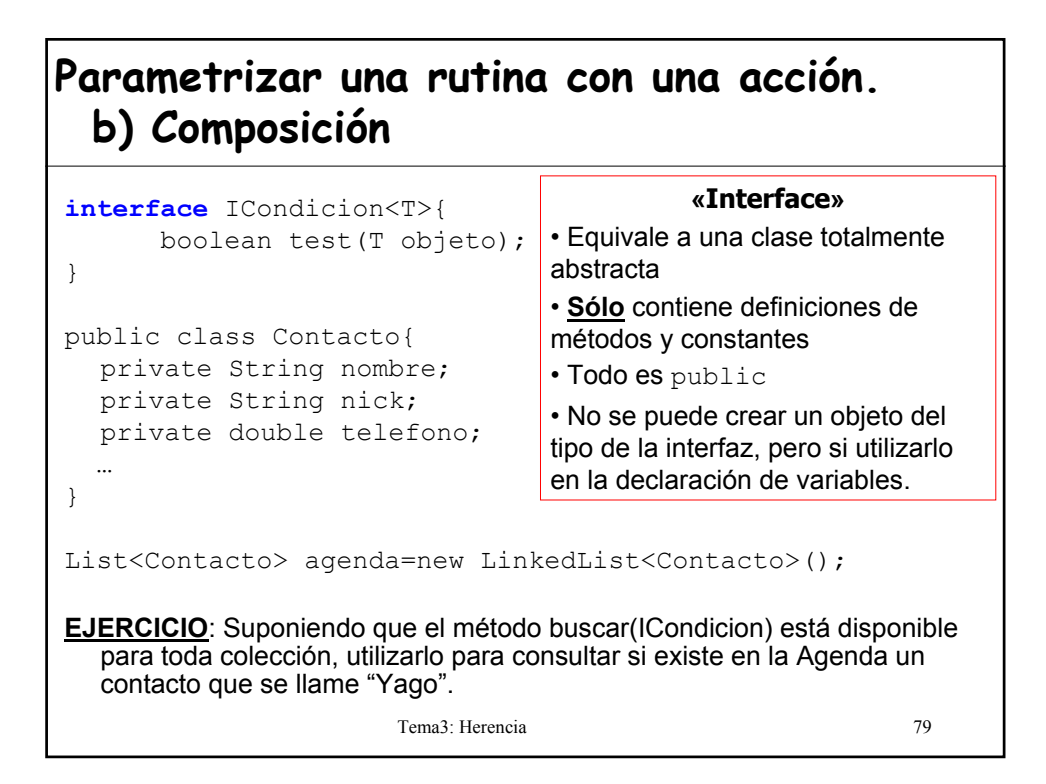

#### **Parametrizar una rutina con una acción. b) Composición**

**1º) Implementar la condición de búsqueda**

```
Tema3: Herencia 80
//Una clase que implemente una interface debe implementar 
  todos sus métodos o declararse como abstract
public class ExisteNombre implements ICondicion<Contacto>{
  private String nombre;
  public ExisteNombre(String n){
     nombre = n;
  }
  public boolean test (Contacto objeto){
      return nombre.equals(objeto.getNombre());
  }
}
2º) Invocar el método de búsqueda pasándole como parámetro la 
  condición
boolean resp = agenda.buscar(new ExisteNombre("Yago"));
```
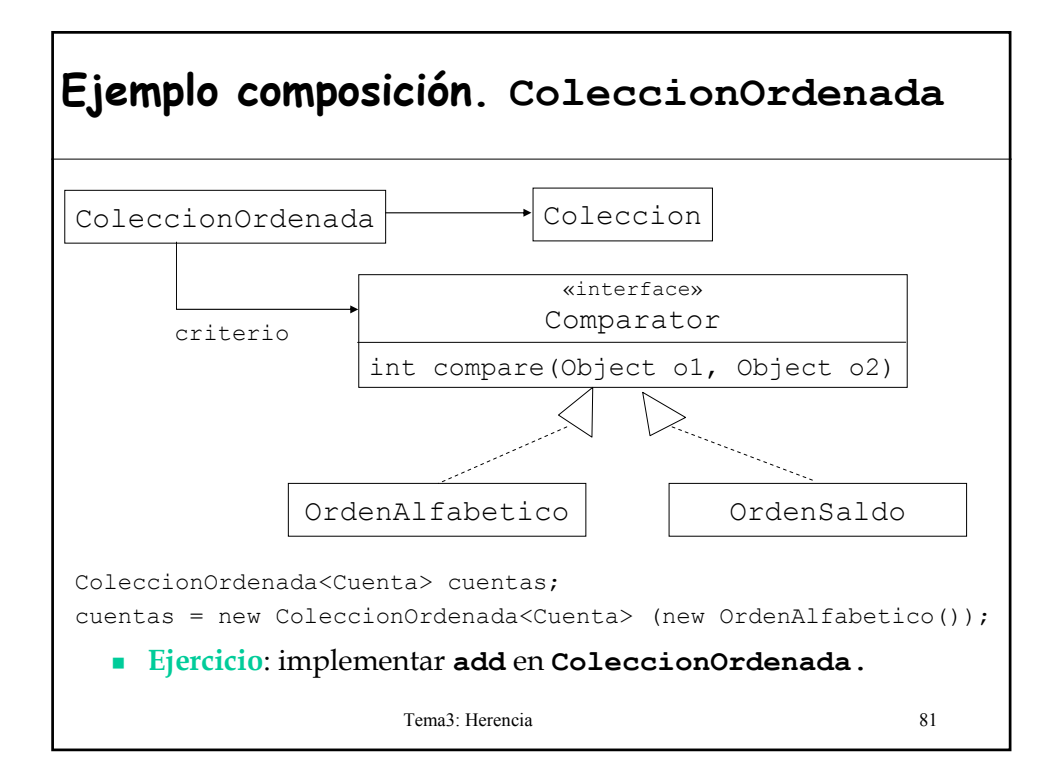

# **Ejemplo herencia. Iteradores internos**

"Iterar" significa ejecutar un cierto procedimiento (**accion**) sobre todos los elementos de una estructura de datos (**coleccion**) o sobre aquellos que cumplan una condición (**test**)**.**

```
List<Cuenta> listaCuentas; 
for (Cuenta cta : listaCuentas)
   if (cta.estaNumerosRojos())
       cta.informarTitular();
```
El iterador interno permite capturar un esquema de recorrido que recibe como parámetros la acción y condición.

### **Iteradores internos**

- Interesa capturar "**patrones o esquemas de recorrido** de estructuras de datos": reutilizar en vez de escribir de nuevo.
- Un sistema que haga uso de un mecanismo general para iterar debe ser capaz de aplicarlo para cualquier **accion** y **test** de su elección.
- El método de iteración debe estar parametrizado por la acción y la condición.
- En Java no es posible pasar una rutina como argumento.

Tema3: Herencia 83

#### **Implementación de Iteradores Internos**

- A. Definir los métodos de iteración en la clase Coleccion  $\rightarrow$  NO
	- Una iteración es una propiedad del cliente, no de la colección
	- Deberíamos crear descendientes de las clases que representan colecciones para crear diferentes esquemas de iteración.
- B. Implementar la *clase comportamiento* Iterador  $\rightarrow$ SI
	- − Representa objetos con capacidad para iterar sobre colecciones.

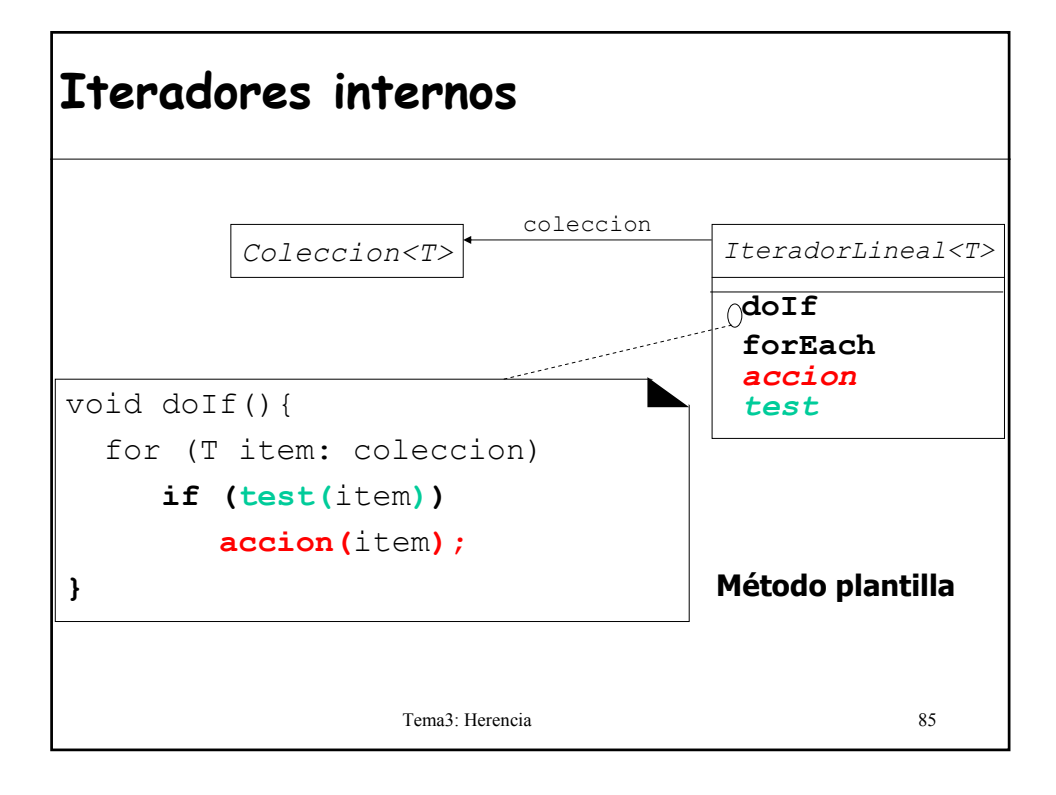

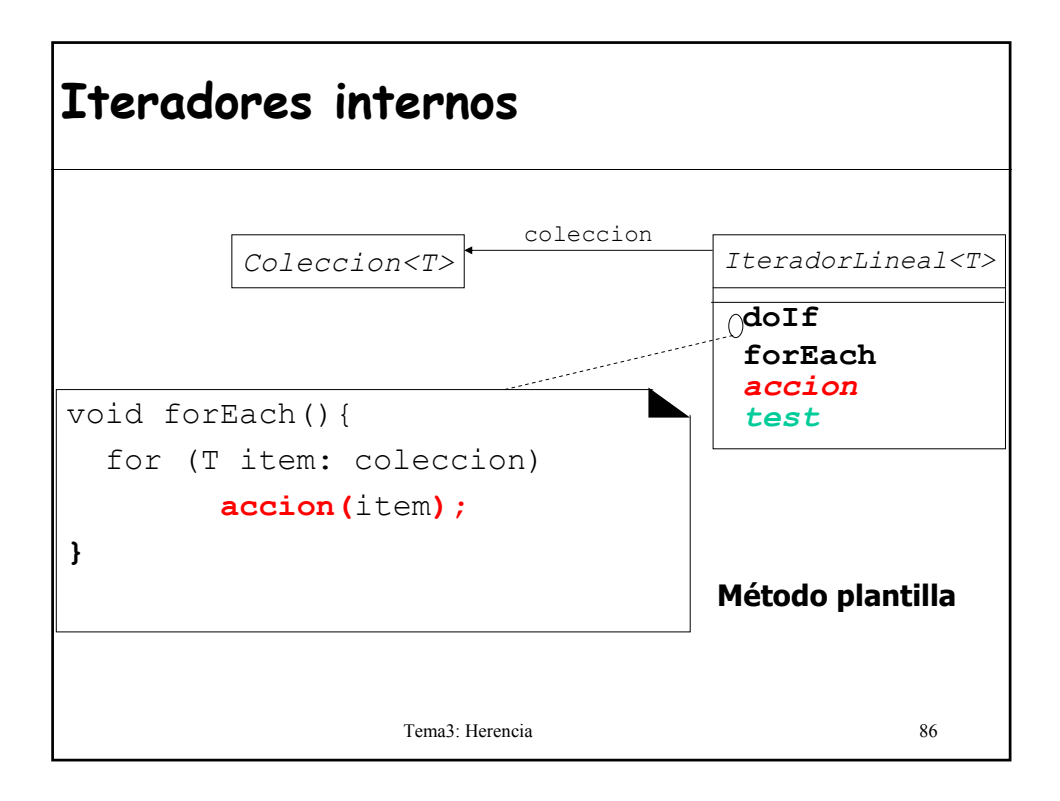

```
It
e
r
a
ত
o
r
e
s in
t
e
r
n
o
s
      abstract class IteradorLineal <T> {
         private List<T> coleccion;
         public IteradorLineal(List<T> c){
             coleccion = c;
         }
         public abstract void accion (T item);
         public abstract boolean test (T item);
         /* Ejecuta una acción sobre todos los elementos de 
            la colección */
         public void forEach(){
             for (T item : coleccion)
                    action (item);
         }
         // Ejecuta la acción sobre los items que cumplen test
         public void doIf(){
             for (T item : coleccion)
                    if test(item) accion(item); 
         }
      }
```
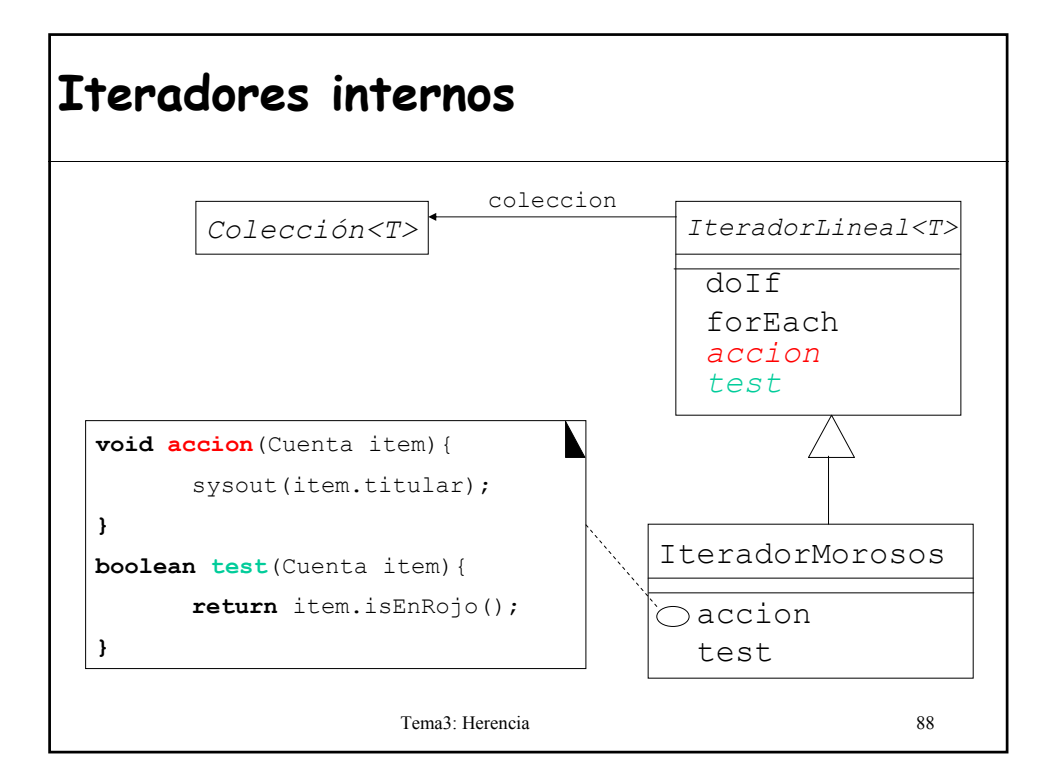

```
Tema3: Herencia 89
Iteradores internos
• class IteradorMorosos extends IteradorLineal<Cuenta> { }
• Suponiendo que LinkedList<Cuenta> cuentas;
  contiene todas las cuentas del bando, si queremos 
  imprimir por pantalla los titulares de las cuentas que están 
  en números rojos haríamos:
public void imprimeMorosos(){
 IteradorMorosos iterador = new IteradorMorosos (cuentas);
iter.doIf();
}
```

```
Tema3: Herencia 90
Ej
e
m
plo
s
d
e
I
t
e
r
a
d
o
r
e
s
      class IteradorSuma extends IteradorLineal <Integer>{
         private int suma;
        public IteradorSuma(List lista){
            super(lista);
         } 
        public void accion (Integer v){
                  suma = suma + v;
         }
        public boolean test(Integer v){ return true;}
      }
      public class Aplicacion{
        private List<Integer> listaInt; 
        public int sumarTodo() {
             IteradorSuma iterador; 
             iterador = new IteradorSuma(listaInt);
             iterador.forEach();
            return iterador.getSuma();
        }
      }
```
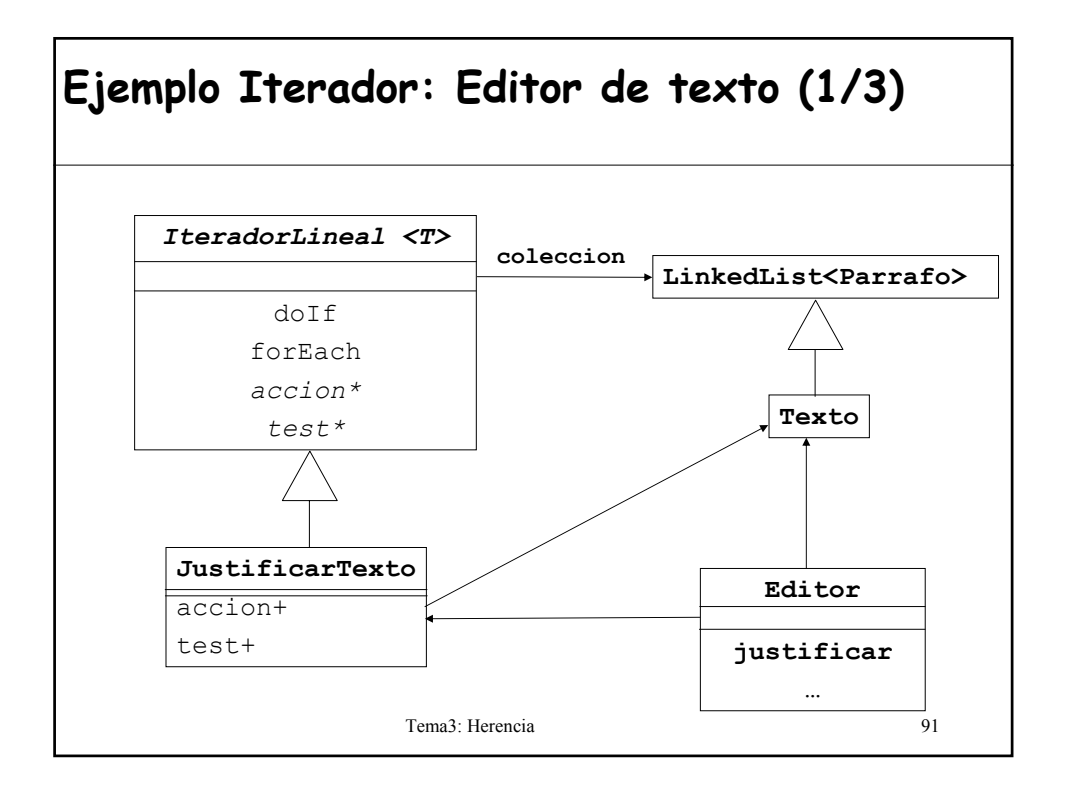

### **Ejemplo Iterador: Editor de texto (2/3)**

```
Tema3: Herencia 92
class JustificarTexto extends IteradorLineal<Parrafo>{
  public JustificarTexto(Texto t){
     super(t);
  }
  public boolean test (Parrafo p){
     return p.sinFormato();
  }
  public void action (Parrafo p){
      p.justificar();
  }
}
```
### **Ejemplo Iterador: Editor de texto (3/3)**

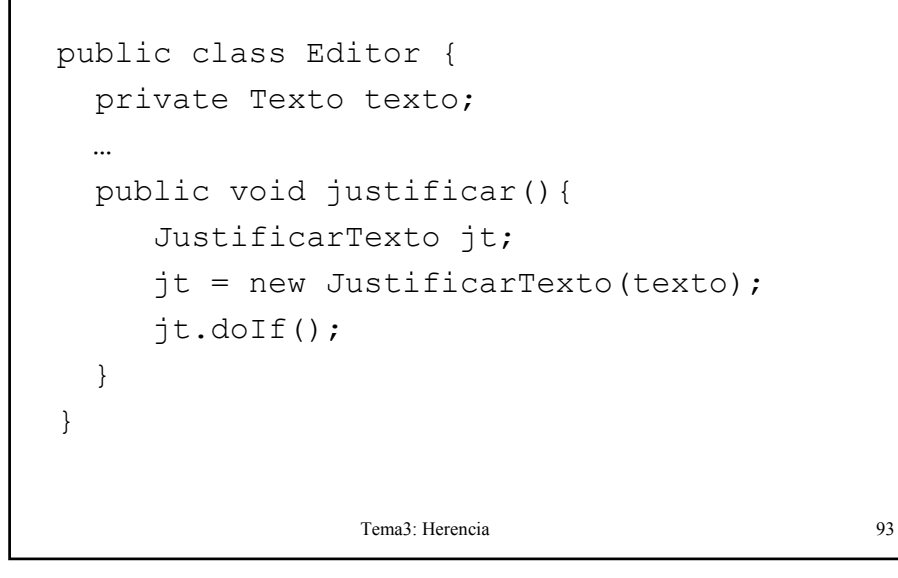

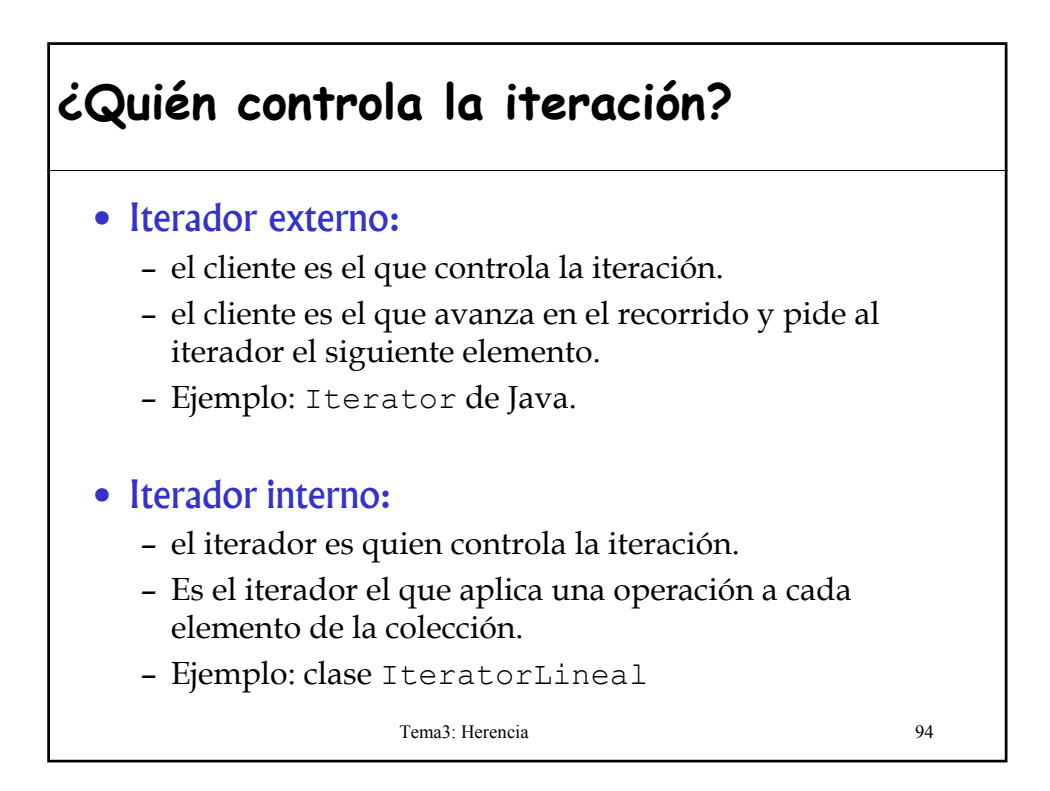

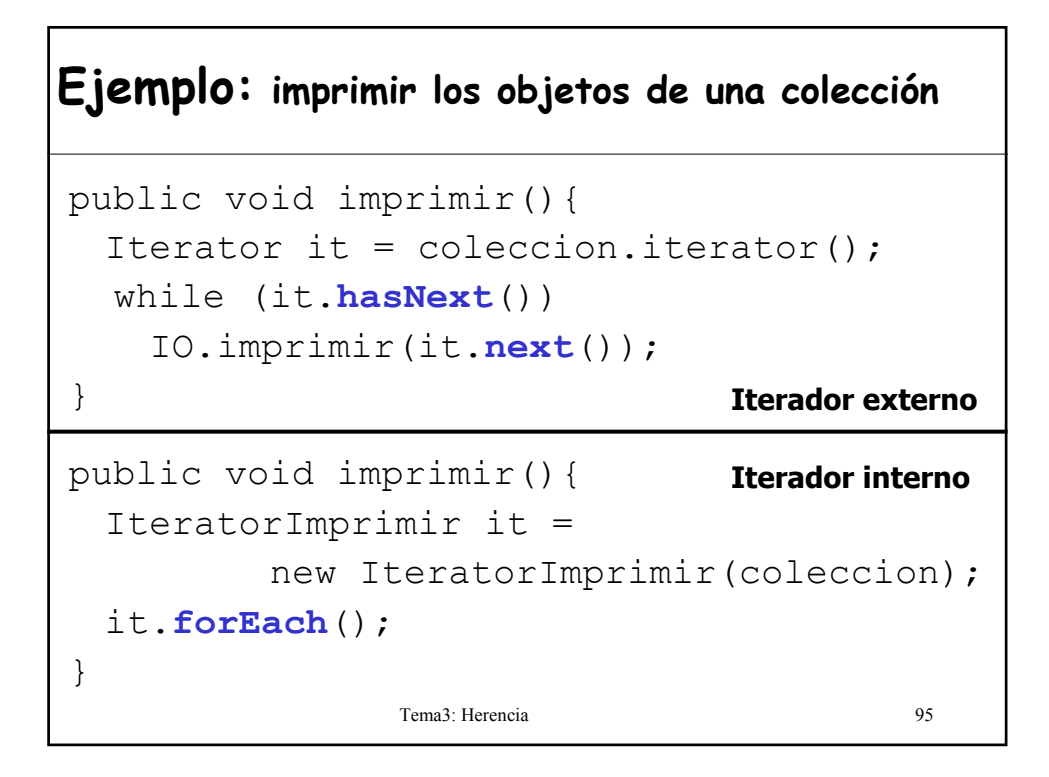

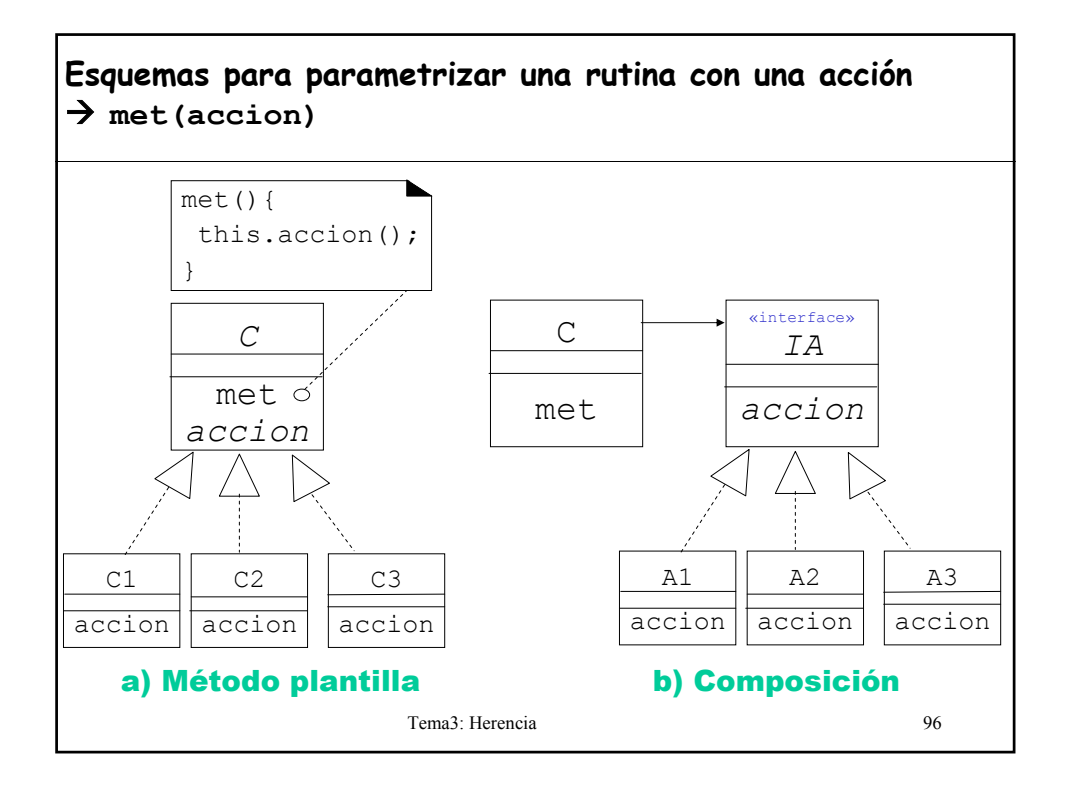

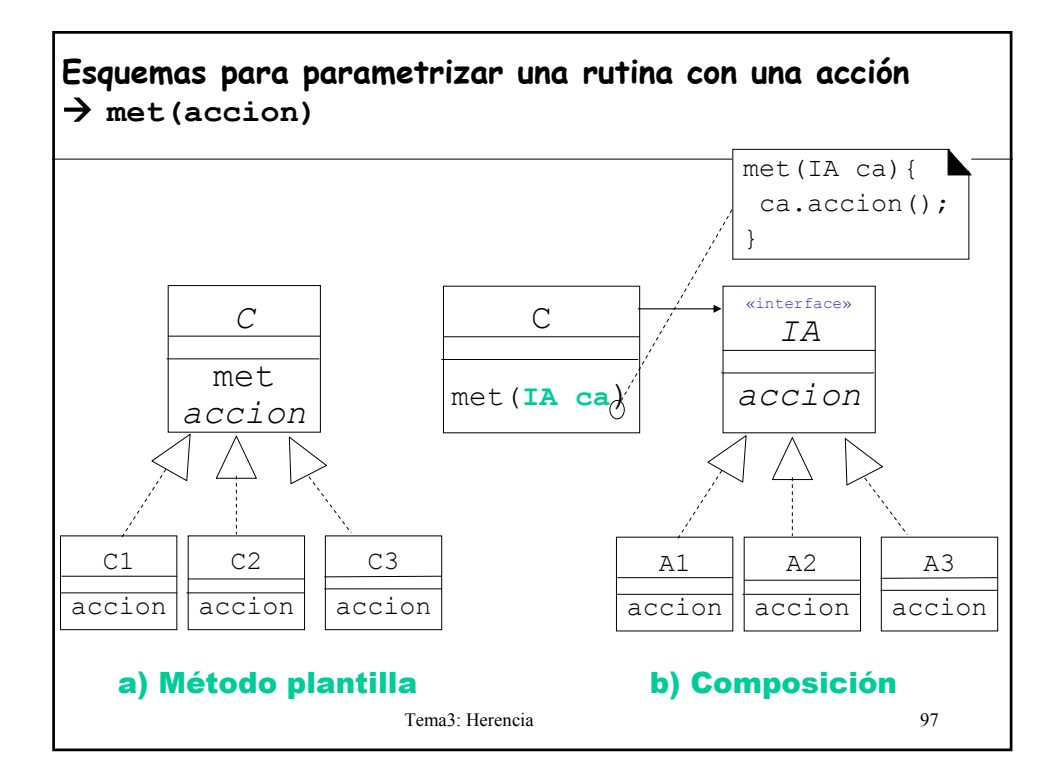

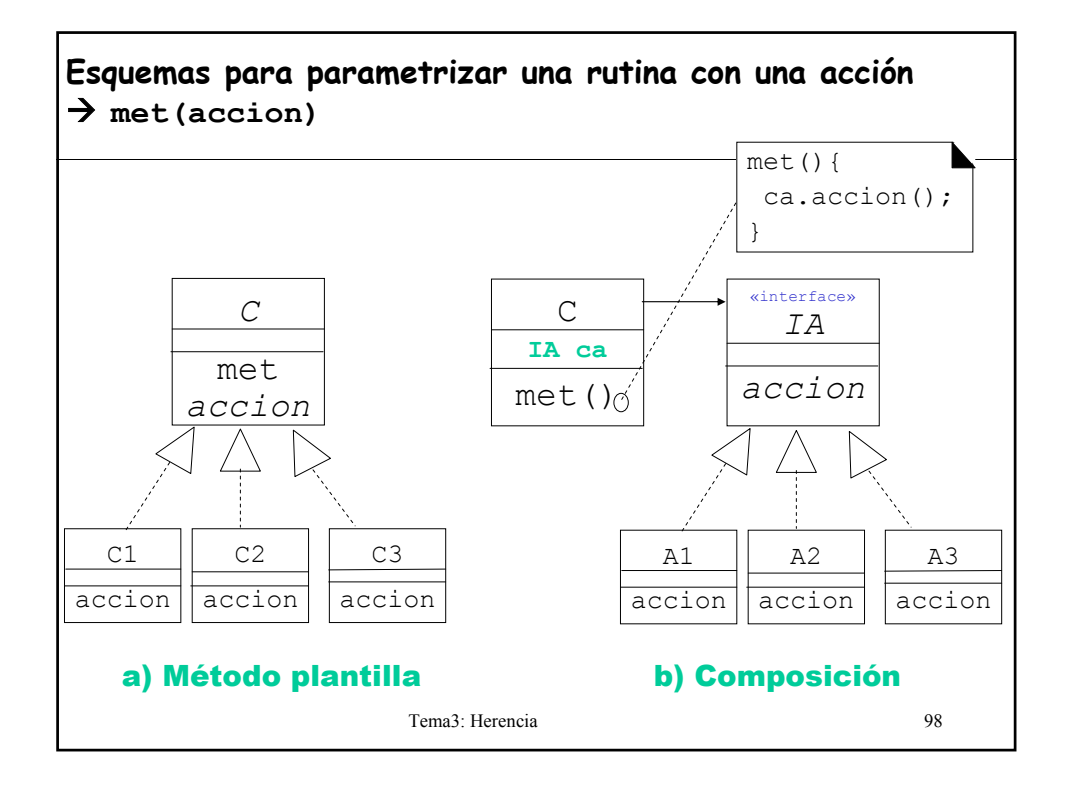

### **Consejos de diseño de herencia**

- Hay que poner las operaciones y campos comunes en la superclase
- No se deben utilizar campos protegidos
	- Pueden ser útiles para indicar que no deben utilizarse por el público en general y deberían ser redefinidos en las subclases. Por ejemplo, clone.
- Hay que utilizar la herencia para modelar la relación "es\_un"
- No se debe utilizar la herencia salvo que todos los métodos heredados tengan sentido
- No hay que modificar la semántica de un método en la redefinición
- Hay que utilizar el polimorfismo y no la información relativa al tipo

```
Tema3: Herencia 99
```